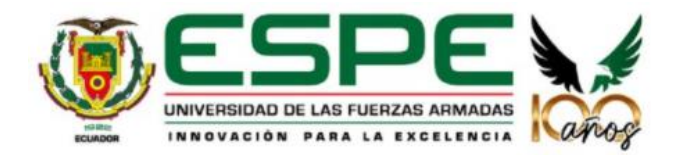

<span id="page-0-0"></span>**Caracterización proteómica y molecular de hongos rizosféricos presentes en tres especies arbóreas plantadas en la zona de gestión de pasivos (Lago 19) y en la zona de plataformas que circunscriben a los pozos petroleros (Cuyabeno 02) en la** 

# **Amazonía ecuatoriana**

Guevara Chávez, William Santiago

Departamento de Ciencias de la Vida y de la Agricultura

Carrera Agropecuaria

Trabajo de integración curricular, previo a la obtención del título de Ingeniero Agropecuario

Lic. Chiriboga Novillo, Carlos Eduardo, Dr.

06 de septiembre del 2023

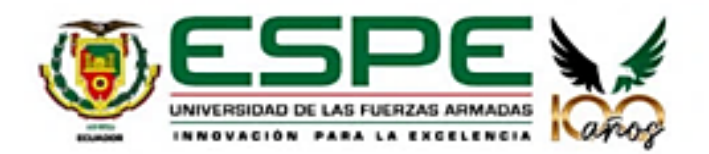

# <span id="page-1-0"></span>Departamento de Ciencias de la Vida y de la Agricultura

Carrera Agropecuaria

# Certificación:

Certifico que el trabajo de integración curricular: Caracterización proteómica y molecular de hongos rizosféricos presentes en tres especies arbóreas plantadas en la zona de gestión de pasivos (Lago 19) y en la zona de plataformas que circunscriben a los pozos petroleros (Cuyabeno 02) en la Amazonía ecuatoriana, fue realizado por el señor: Guevara Chávez, William Santiago; el mismo que cumple con los requisitos legales, teóricos, científicos, técnicos y metodológicos establecidos por la Universidad de las Fuerzas Armadas ESPE, además fue revisado y analizado en su totalidad por la herramienta para verificación y/o análisis de similitud de contenidos; razón por la cual me permito acreditar y autorizar para que se lo sustente públicamente.

Sangolquí, 06 de septiembre del 2023

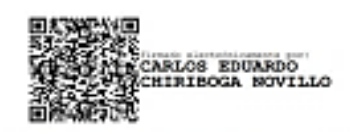

Dr. Chiriboga Novillo, Carlos Eduardo

C.C. 1706484613

<span id="page-2-0"></span>Resultados de la herramienta para verificación y/o análisis de similitud de contenidos

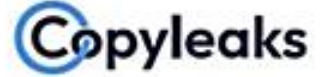

Plagiarism and AI Content Detection Report

# Trabajo UIC-Guevara Chavez-William...

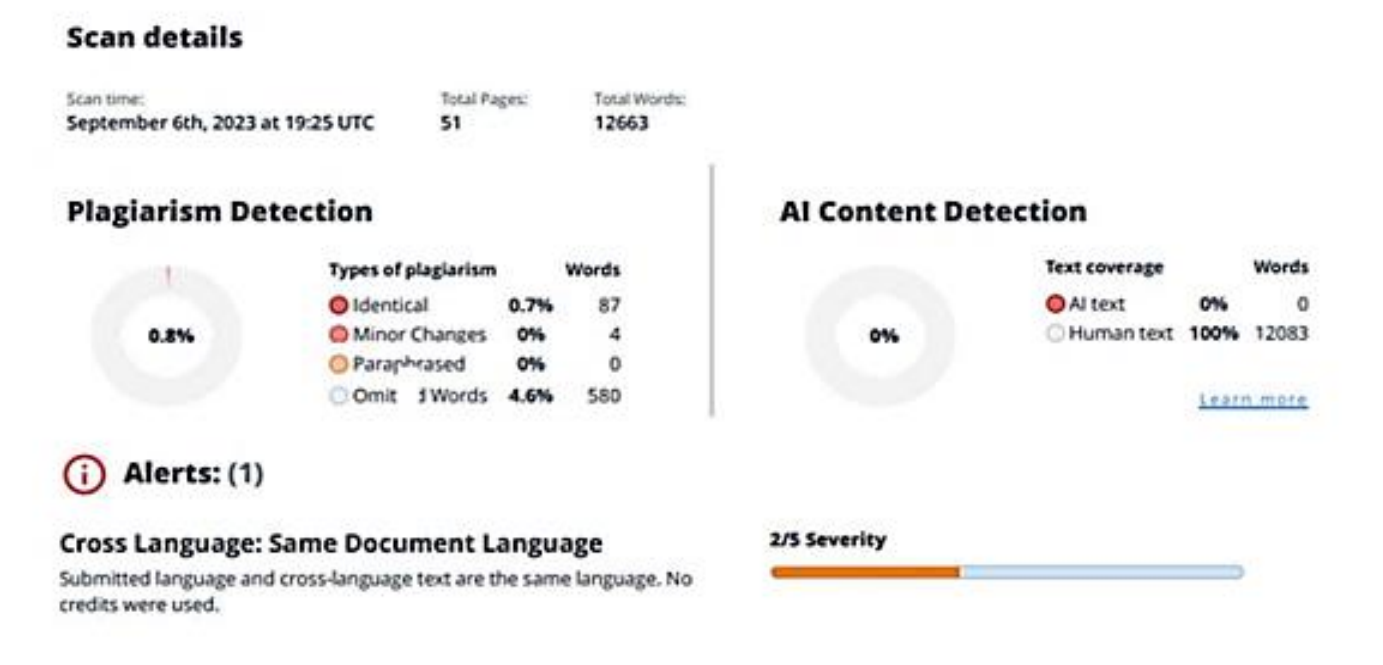

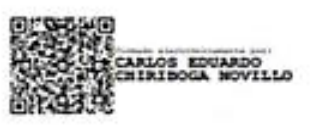

Dr. Chiriboga Novillo, Carlos Eduardo

C. C. 1706484613

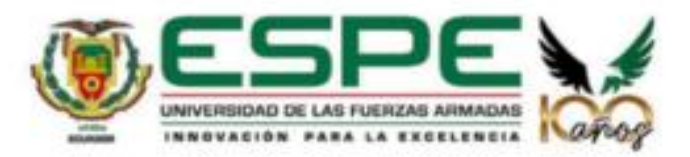

## <span id="page-3-0"></span>Departamento de Ciencias de la Vida y de la Agricultura

Carrera Agropecuaria

# Responsabilidad de Autoría:

Yo, Guevara Chávez, William Santiago, con cédula de ciudadanía No 1725209959, declaro que el contenido, ideas y criterios del trabajo de integración curricular: Caracterización proteómica y molecular de hongos rizosféricos presentes en tres especies arbóreas plantadas en la zona de gestión de pasivos (Lago 19) y en la zona de plataformas que circunscriben a los pozos petroleros (Cuyabeno 02) en la Amazonía ecuatoriana, es de mi autoría y responsabilidad, cumpliendo con los requisitos legales, teóricos, científicos, técnicos, y metodológicos establecidos por la Universidad de las Fuerzas Armadas ESPE, respetando los derechos intelectuales de terceros y referenciando las citas bibliográficas.

Sangolquí, 6 de septiembre del 2023

Guevara Chávez, William Santiago C.C.: 1725209959

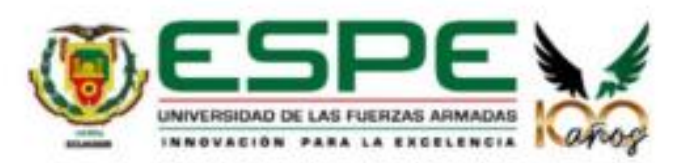

# <span id="page-4-0"></span>Departamento de Ciencias de la Vida y de la Agricultura

Carrera Agropecuaria

# Autorización de Publicación:

Yo, Guevara Chávez, William Santiago, con cédula de ciudadanía No. 1725209959 autorizo a la Universidad de las Fuerzas Armadas ESPE publicar el trabajo de integración curricular: Caracterización proteómica y molecular de hongos rizosféricos presentes en tres especies arbóreas plantadas en la zona de gestión de pasivos (Lago 19) y en la zona de plataformas que circunscriben a los pozos petroleros (Cuyabeno 02) en la Amazonía ecuatoriana, en el Repositorio Institucional, cuyo contenido, ideas y criterios es de mi responsabilidad.

Sangolquí, 6 de septiembre del 2023

Guevara Chávez, William Santiago C.C.: 1725209959

# **Dedicatoria**

<span id="page-5-0"></span>A mi madre, por ser mi gran apoyo y por brindarme todo su amor y dedicación a lo largo de mi vida. Gracias por ser mi inspiración, por enseñarme a nunca rendirme y por ser una fuente de motivación. A mi hermana, por ser testigo de todo mi proceso académico y por estar siempre a mi lado en los momentos más difíciles. Gracias por tu apoyo incondicional.

# **William Santiago Guevara Chávez**

#### **Agradecimientos**

<span id="page-6-0"></span>A ti mamá, por enseñarme que con disciplina y perseverancia se puede alcanzar el cielo. Gracias por ser mi guía y apoyarme en todo momento.

A mi hermana Mariana, por el apoyo brindado y por estar siempre pendiente de mí.

A mi hermano Javier, por convertirse en mi mejor amigo y enseñarme a ver la vida desde otra perspectiva, gracias por tu sabiduría.

A mis hermanos José, Fernando, Fabiola, Patricio y Margarita, por la confianza, apoyo y por ser parte de mi crecimiento, los llevo en el corazón.

A mis compañeras de tesis, Belén, Jennifer y Bertha, por ser cómplices de todos los desafíos que se presentaron y de los logros obtenidos.

Al Dr. Carlos E. Chiriboga-Novillo, por su amistad, paciencia y por ser parte fundamental del proyecto.

Al Dr. Wilmer E. Pozo-Rivera y al Ing. Xavier Paredes, por su confianza y amistad, además por su colaboración en el proyecto.

Al Dr. Darwin A. Rueda-Ortiz, por su confianza y paciencia, y por la colaboración con el laboratorio de Biotecnología.

Al Dr. Francisco Flores-Flor y a la Lic. Silvana Granda, por su gran acogida en el laboratorio y por el apoyo brindado.

A la Ing. Gabriela Morales y a la Ing. Ariana Drouet, por su amistad, confianza y carisma, por compartirnos su conocimiento y por guiarnos en todo el proceso experimental.

A Liz Tituaña, por su amistad, confianza, consejos y apoyo incondicional brindado, por ser mi amiga y compañera de mi vida universitaria.

A mis grandes amigos Nando, Paúl, Lucho, Sam, Dani y Adrián, por todas las aventuras compartidas y por acompañarme en el proceso educativo.

A la Universidad de las Fuerzas Armadas ESPE, especialmente a la Carrera de Ingeniería Agropecuaria, por su participación en el proceso de formarme como profesional.

# **William Santiago Guevara Chávez**

# Índice de contenidos

<span id="page-8-0"></span>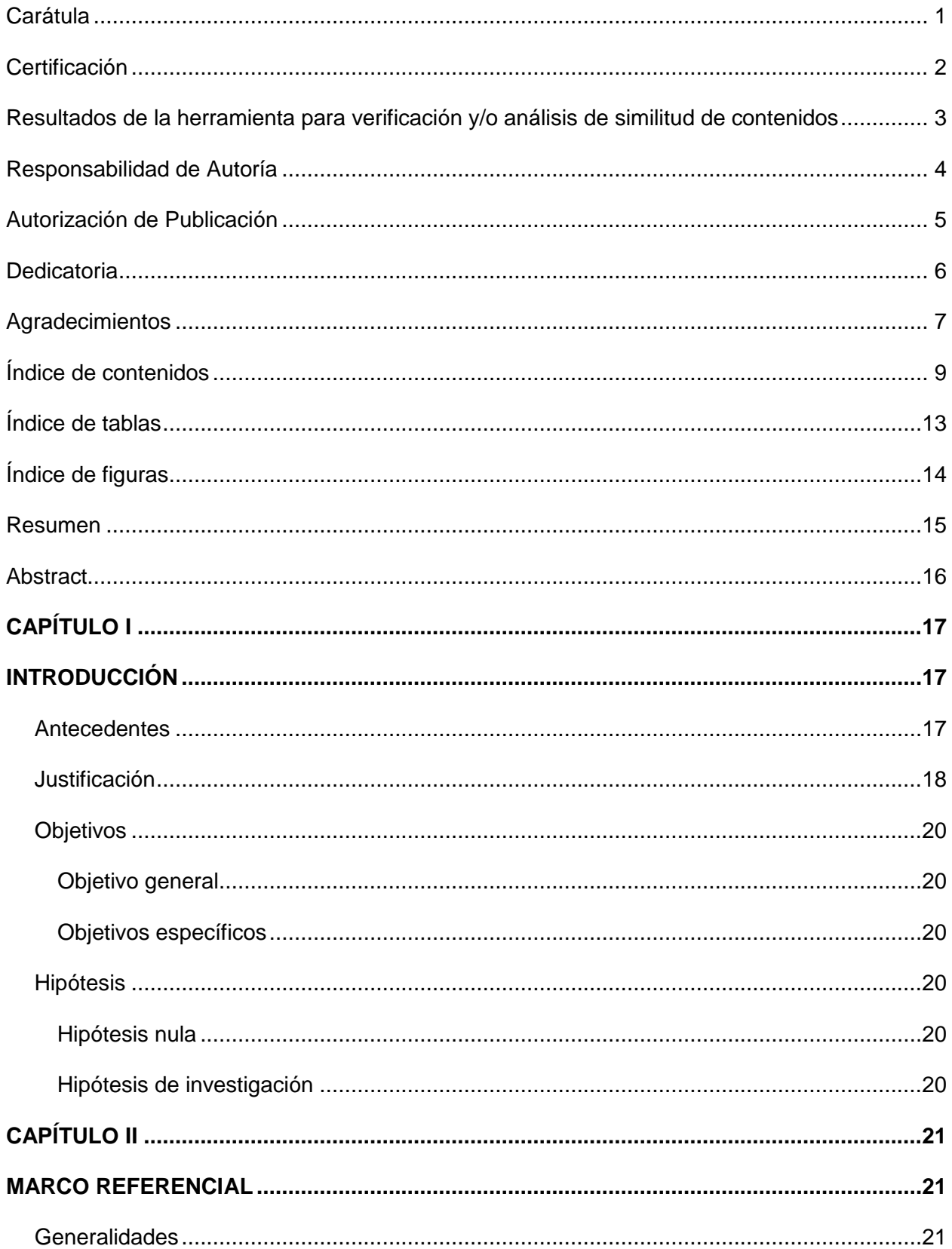

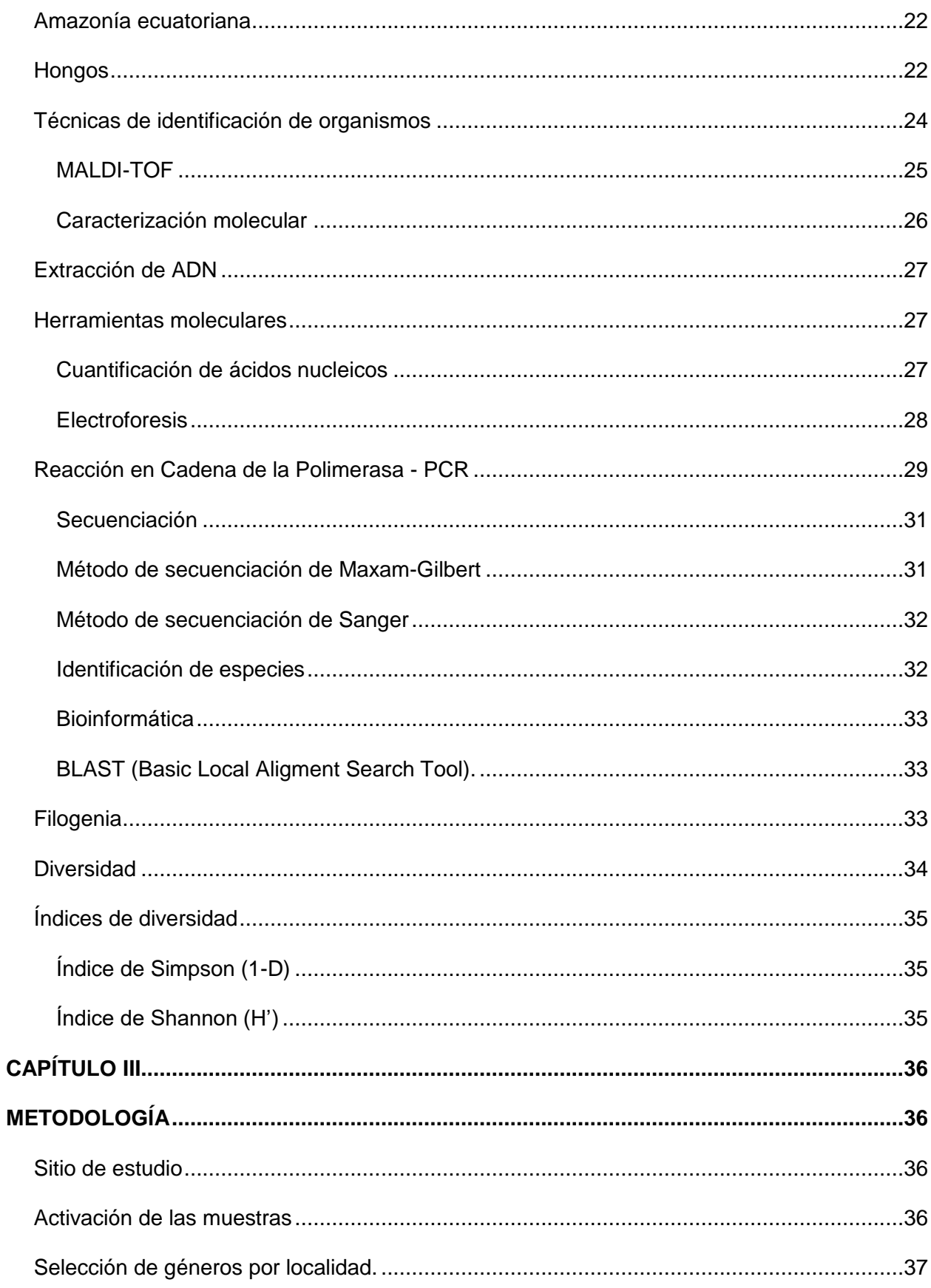

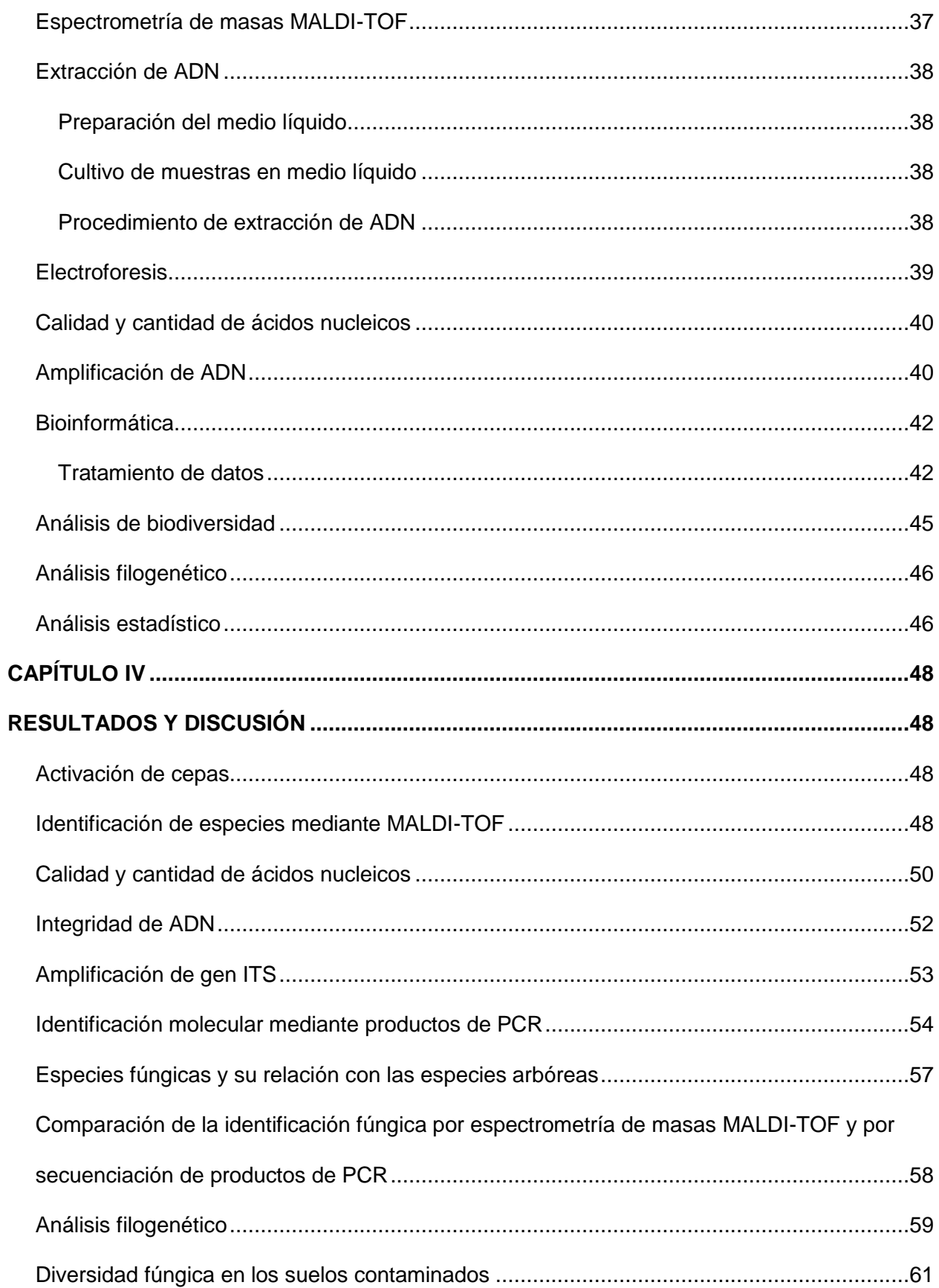

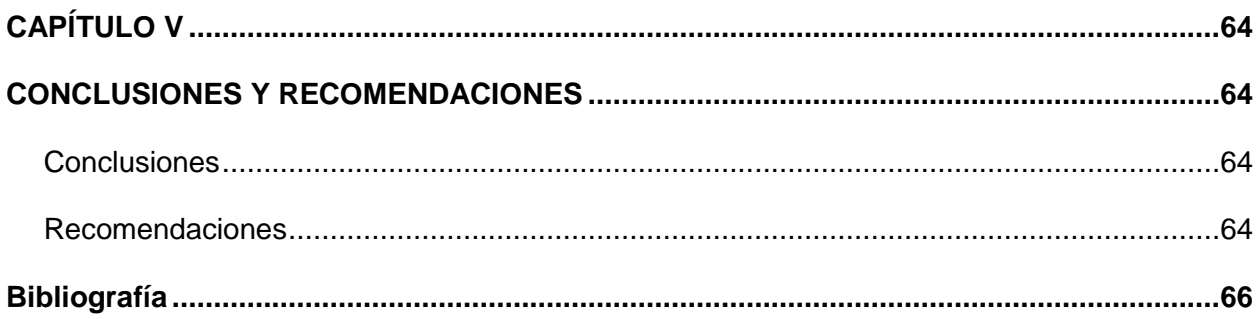

# **Índice de tablas**

<span id="page-12-0"></span>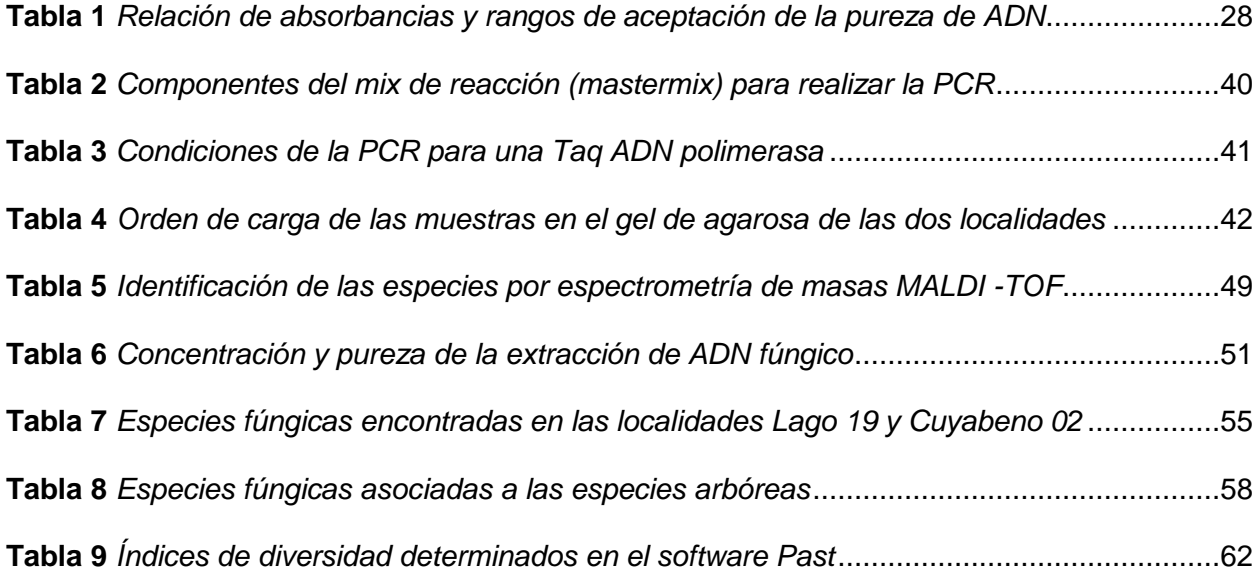

# **Índice de figuras**

<span id="page-13-0"></span>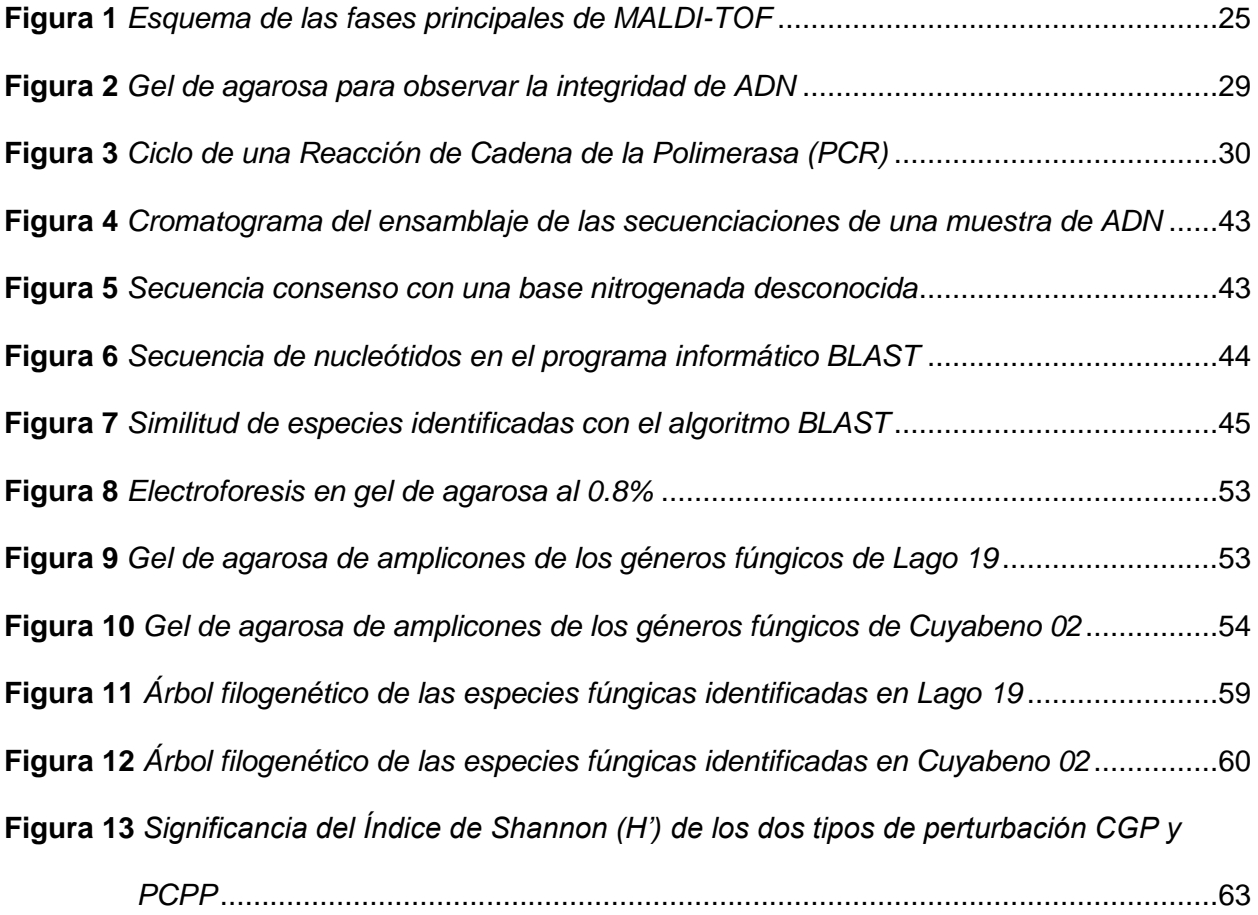

#### **Resumen**

<span id="page-14-0"></span>La contaminación causada por combustibles fósiles es considerada como una amenaza para el ambiente, por ello, ha incrementado el interés del estudio de microorganismos, en particular por los hongos rizosféricos presentes en suelos contaminados con petróleo, ya que estos microorganismos pueden mejorar la resistencia de las plantas al estrés ambiental, además contribuir con la remediación de suelos. El propósito del presente estudio fue identificar a nivel de especie, hongos rizósféricos presentes en tres especies arbóreas *Piptadenia pteroclada*, *Zygia longifolia, Platymiscium pinnatum*, aislados de dos zonas con distinto tipo de contaminación de suelo por extracción de petróleo (Plataformas que circunscriben a los pozos petroleros PCPP y Centro de gestión de pasivos CGP) mediante dos técnicas: MALDI-TOF MS y secuenciación a partir de amplicones obtenidos de la amplificación del gen ITS por PCR. Las muestras conservadas en anteriores investigaciones sirvieron para activar las cepas, el método de cultivo fue, por siembra directa en Potato Dextrosa Agar (PDA). Para el análisis, fueron seleccionados 16 géneros entre las zonas de estudio. Con el método MALDI-TOF MS se reportó una especie con bajo porcentaje de identificación. La caracterización molecular permitió identificar las 16 muestras con un porcentaje de identificación mayor al 98 %, el análisis filogenético permitió agruparlos en siete especies, mismos que se encuentran dentro de los órdenes Eurotiales, Hipocreales, Sacaromicetales pertenecientes al Phylum Ascomycota y en el orden Mucorales que forman parte del Phylum Zygomycota. los índices de diversidad determinaron que la zona PCPP posee una mayor diversidad en relación al CGP.

#### *Palabras clave: IDENTIFICACIÓN, ADN, SECUENCIACIÓN, DIVERSIDAD.*

#### **Abstract**

<span id="page-15-0"></span>Pollution caused by fossil fuels is considered as one threats to the environment, therefore, interest in the study of microorganisms, particularly rhizospheric fungi present in oilcontaminated soils, has increased, since these microorganisms can improve plant resistance to environmental stress, in addition to contributing to soil remediation. The purpose of this study was to identify at the species level, rhizospheric fungi present in three trees species *Piptadenia pteroclada*, *Zygia longifolia, Platymiscium pinnatum,* isolated from two areas with different types of soils contamination, due to actions related to oil extraction (Platforms that circumscribe oil wells PCPP and Center for management of liabilities CGP) using two techniques: MALDI-TOF MS and sequencing from amplicons obtained from the amplification of the ITS gene by PCR. The simples preserved in previous research was used to activate the strains, the cultivation method was by direct sowing in Potato Dextrose Agar (PDA). For the analysis, 16 genders were selected from the two study areas. With the MALDI-TOF MS method, one specie with low identification percentage were reported. Molecular characterization allowed to identifying the 16 samples with an identification percentage greater than 98 %, the phylogenetic analysis allowed grouping them into seven species, which are within the orders Eurotiales, Hiprocreales, Saccaromicetales belonging to the Phylum Ascomycota and in the order Mucorales that are part of the Phylum Zygomycota. The diversity indices were analyzed, determining that the PCPP zone has a greater diversity in relation to the CGP.

#### *Keywords: IDENTIFICATION, DNA, SEQUENCING, DIVERSITY.*

# **CAPÍTULO I**

#### **INTRODUCCIÓN**

#### <span id="page-16-2"></span><span id="page-16-1"></span><span id="page-16-0"></span>**Antecedentes**

La sensibilidad mundial por el respeto hacia el medio ambiente se ha fortalecido con el pasar del tiempo. En las últimas décadas, la contaminación ambiental con petróleo y sus derivados ha obtenido mucha atención, ya que dichos contaminantes presentan una elevada persistencia tanto en el agua como en el suelo, convirtiéndose en una amenaza para la vida cuando ingresan al medio ambiente (Roshandel *et al*., 2021). Por ello, a la extracción petrolera se le ha considerado como un factor relevante de contaminación, ya que es una de las industrias que han generado a nivel local y global, impactos ambientales y en la biodiversidad (Bravo, 2007).

En consecuencia, desde 1972, empresas petroleras internacionales y locales, han extraído alrededor de 2000 millones de barriles de petróleo sólo en Ecuador, provocando contaminación tanto por el derrame de millones de galones de crudo, así como por la eliminación de desechos tóxicos directamente al medio ambiente (San Sebastián *et al*., 2001).

Por otro lado, en América Latina, el Ecuador es considerado como uno de los grandes exportadores de petróleo y la región Amazónica es la principal fuente de producción, puesto que abarca los yacimientos de Shushufindi, Sacha, Libertador, Cononaco, Cuyabeno, Lago Agrio y Auca (Azqueta y Delacámara, 2008), dichos yacimientos se localizan en zonas en las que predominan los bosques primarios, que se caracterizan por su alto valor tanto de endemismo, así como de biodiversidad (Falconí y Larrea, 2003).

La extracción petrolera en el Ecuador ha llevado consigo severos impactos ambientales, pues la construcción de carreteras y la expropiación de grandes áreas en la región Amazónica del país, ha causado la deforestación de aproximadamente una sexta parte del área que originalmente componía a la selva amazónica (Larrea, 2020). Además, las actividades

operacionales de extracción del crudo perturban el equilibrio ecológico y alteran a las comunidades biológicas (Bravo, 2007).

#### <span id="page-17-0"></span>**Justificación**

Los suelos contaminados por hidrocarburos son un problema de gran interés mundial (Bedoya y Estupiñan, 2018). Dicha contaminación ha provocado cambios dentro de la composición y funcionamiento del suelo, siendo las plantas y microrganismos los primeros en sufrir las afectaciones provocadas (Aguilar, 2020).

Varias investigaciones han mostrados que ciertos microorganismos son capaces de metabolizar productos como combustibles o disolventes, mismos que pueden ser perjudiciales tanto para la salud del hombre como para los ecosistemas donde son derramados (Martín *et al*., 2004).

Por ello, de las comunidades microbianas, las especies fúngicas son de gran interés, ya que la salud de un ecosistema está relacionada directamente con la presencia de estos microorganismos en su entorno, así mismo, sus funciones en el ecosistema son de vital importancia, tanto por los procesos bioquímicos que desarrolla, así como por los procesos de degradación que desempeñan (Recalde y Sánchez, 2017). Además, el reino Fungi simboliza uno de los más grandes grupos de diversidad con acciones ecológicas importantes en todos los ecosistemas. Este reino posee gran variabilidad tanto de los ciclos de vida como de su morfología (Aguirre *et al*., 2014).

Los hongos son capaces de mediar las conexiones entre diferentes organismos y ecosistemas, debido a que logran alterar las relaciones tanto ecológicas y evolutivas como biogeográficas de los organismos con los que se relaciona (Bahram y Netherway, 2022). Así mismo, ofrecen un potencial que se basa en las características enzimáticas y a través del desarrollo del micelio, son capaces de establecerse en diferentes tipos de sustratos y acceder a los compuestos que forman parte de los contaminantes del suelo (Martín *et al*., 2004).

Por otro lado, existen varias especies de hongos beneficiosos, las levaduras, por ejemplo, producen muchos metabolitos, mismos que pueden ser utilizados tanto para pruebas bioquímicas como para perfiles metabolómicos (Chalupová *et al*., 2014). Mientras que los hongos filamentosos tienen la capacidad de desarrollarse bajo condiciones de estrés ambiental y su forma de crecimiento permite la colonización de extensas áreas (Sifuentes, 2014).

Para determinar el género y la especie de un hongo, es necesario el uso de varios métodos para su identificación, por ello, se han empleado técnicas fenotípicas y moleculares, puesto que dichos organismos presentan gran variación morfológica dentro de un mismo género (Garzón, 2013).

La identificación de hongos generalmente se ha basado en la morfología, sin embargo, las comparaciones con la caracterización molecular, han demostrado que algunas identificaciones que se basan en el fenotipo no son precisas (Chen *et al*., 2011), esto se debe a que presentan limitaciones asociadas con procesos metabólicos, requieren un adecuado crecimiento del cultivo fúngico, además se necesita tiempos mínimos de incubación para alcanzar un resultado fiable (Maldonado *et al*., 2018).

La ventaja de utilizar técnicas de biología molecular para la identificación de microrganismos, es que son consideradas específicas, sensibles, además de eficientes, permitiendo de esta forma, diferenciar especies que se encuentran relacionadas entre sí, desde un punto de vista taxonómico (Mendoza, 2005).

Por lo mencionado, el proyecto de investigación propone realizar el análisis molecular de hongos rizosféricos de cepas de hongos pertenecientes al programa de fitorremediación de suelos, mismas que se encuentran identificadas morfológicamente en estudios anteriores. Conjuntamente, se secuenciará el gen ITS de los hongos rizosféricos para la identificación molecular de las especies fúngicas en cuestión. Además, se realizará una comparación tanto de la riqueza absoluta como de los índices de diversidad, entre los sitios con diferentes tipos de perturbación por acciones relacionadas a la extracción de petróleo.

#### <span id="page-19-0"></span>**Objetivos**

#### <span id="page-19-1"></span>*Objetivo general*

Caracterizar proteómica y molecularmente a los hongos rizosféricos de especies arbóreas plantadas en la zona de gestión de pasivos (Lago 19) y en la zona de plataformas que circunscriben a los pozos petroleros (Cuyabeno 02) en la Amazonía ecuatoriana.

#### <span id="page-19-2"></span>*Objetivos específicos*

Activar las cepas de hongos rizosféricos pertenecientes al programa de fitorremediación de suelos afectados por procesos de extracción petrolera en las zonas Lago 19 y Cuyabeno 02 de la Amazonía ecuatoriana.

Identificar las especies de los hongos rizosféricos mediante espectrometría de masas (MALDI-TOF).

Secuenciar el gen ITS de hongos rizosféricos para la identificación molecular de especies fúngicas.

Comparar la riqueza específica entre tipos de suelos contaminados por actividades asociadas a la extracción petrolera.

#### <span id="page-19-3"></span>**Hipótesis**

#### <span id="page-19-4"></span>*Hipótesis nula*

La riqueza de especies fúngicas rizosféricas no cambia con los tipos de contaminación de suelos perturbados por actividades asociadas a la extracción de petróleo.

#### <span id="page-19-5"></span>*Hipótesis de investigación*

La riqueza de especies fúngicas rizosféricas cambia con los tipos de contaminación de suelos perturbados por actividades asociadas a la extracción de petróleo.

# **CAPÍTULO II**

# **MARCO REFERENCIAL**

#### <span id="page-20-2"></span><span id="page-20-1"></span><span id="page-20-0"></span>**Generalidades**

Los hidrocarburos son compuestos integrados por átomos de carbono e hidrógeno y se encuentran en grandes cantidades en la naturaleza. A nivel global, los hidrocarburos establecen una economía activa importante, pues son utilizados como combustible y como materia prima para la elaboración de varios compuestos (Peláez *et al*., 2016).

En el Ecuador, el petróleo compone una importante fuente de ingresos económicos, pues la economía de este Estado se respalda en dicho hidrocarburo, el mismo que se encuentra reposando en la Amazonía ecuatoriana (Torres, 2019).

Sin embargo, se les ha atribuido a los derrames de petróleo, como la contaminación ambiental más extendida en todo el mundo, dicha contaminación se da generalmente por: derrames en las explotaciones, tuberías averiadas, existencia de fugas en los contenedores de almacenamiento y por el transporte de petróleo extraído.

Los daños originados en el suelo, agua, flora y fauna son irreversibles, pues los procesos de remediación usualmente se realizan después de que el ecosistema se encuentra contaminado por el crudo (Ugaz *et al*., 2020). Los derrames de petróleo generan problemas de productividad, puesto que afectan la fertilidad del suelo (Montero, 2015).

En las últimas décadas, las investigaciones relacionadas con la diversidad biológica, han brindado mayor comprensión tanto de la composición como del funcionamiento de los ecosistemas, además han explicado la forma en que los organismos interactúan con otros en su entorno; esto ha llevado a profundizar el conocimiento sobre la historia de vida de los organismos y han contribuido con información para realizar evaluaciones de conservación de especies y comunidades (Toapanta *et al*., 2022).

#### <span id="page-21-0"></span>**Amazonía ecuatoriana**

El área que compone la Amazonía ecuatoriana es de 118 442 km<sup>2</sup>, esta región es conocida por los beneficios que ofrece al planeta Tierra, entre los que se pueden mencionar están: la oxigenación y la reserva de recursos naturales. En 1990, la Amazonía ecuatoriana se componía de 805 millones de hectáreas (ha), las mismas que se fueron perdiendo gracias a la intensificación de las actividades relacionadas a la extracción de crudo (Quinsasamín, 2019).

El suelo de la Amazonía ecuatoriana se caracteriza por: ser franco, poseer un color rojizo (presencia de hierro en forma de óxido o hidróxido), ser arcillosos y por tener un pH ácido (Villacreces, 2013).

Los sitios que se han analizado en investigaciones anteriores son áreas que contienen suelos perturbados por actividades relacionadas a la extracción de petróleo, las mismas que fueron clasificadas en: Celdas de lodos y ripios (CLR), Centro de gestión de pasivos (CGP) y Plataformas que circunscriben a los pozos petroleros (PCPP) (Quinsasamín, 2019).

- Centro de gestión de pasivos: se denomina así al lugar donde se montan plataformas para el tratamiento de hidrocarburos, es decir, lavado y secado de suelos.
- Celdas de lodos y ripios: Son centros de depósito de los desechos que se generan al momento de perforar el suelo para la extracción de petróleo.
- Plataformas que circunscriben a los pozos petroleros: Son la base que se instala alrededor del pozo para extraer el petróleo, la misma que para realizar su construcción tiene que pasar por etapas que son tanto destructivas como contaminantes, (Sosa, 2018).

#### <span id="page-21-1"></span>**Hongos**

Uno de los grupos de organismos más diversos que habitan en el planeta tierra, son los hongos, puesto que desempeñan un papel importante en los ecosistemas, se caracterizan por ser descomponedores, mutualistas y patógenos, además están constituidos por células

eucariotas. Investigaciones recientes han reportado que existen alrededor de 2.2 millones de especies de dichos organismos (Wu *et al*., 2019).

Los hongos pertenecen al reino Fungi y su principal fuente de energía es la materia orgánica. Parte de estos organismos son patógenos de plantas, mientras que otros participan en la degradación de compuestos orgánicos (Cando, 2011).

Por otro lado, las especies fúngicas del suelo se componen por especies saprobias y simbiontes. Las saprobias obtienen los nutrientes necesarios a partir de restos inertes tanto animales como vegetales. Como resultado de dicha actividad, aportan  $CO<sub>2</sub>$  a la atmósfera, así como también, ayudan a limpiar los ecosistemas, mientras que las especies que se caracterizan por ser simbiontes se encargan de formar micorrizas (Heredia y Arias, 2008).

Las especies fúngicas microscópicas se dividen en dos grupos: las levaduras y los hongos filamentosos (Zaragoza, 2018). Las levaduras se caracterizan por ser hongos unicelulares, inmóviles, forman colonias húmedas, pastosas y opacas, además tienen la capacidad de dividirse generalmente por gemación (Martí *et al*., 1998). Se han reportado alrededor de 130 especies de levaduras presentes en el suelo, sin embargo, aún no se ha entendido por completo el papel que desempeñan estos organismos en el suelo, lo que se conoce de las levaduras es que utilizan carbono proveniente de varias fuentes (Mašínová *et al*., 2017).

Por otro lado, los hongos filamentosos se caracterizan por ser microorganismos eucariotas, heterótrofos (no sintetizan clorofila), cuya reproducción puede ser sexual o asexual, sus cuerpos son alargados (filamentosos), ramificados y son capaces de aumentar de tamaño por crecimiento apical. Los filamentos de estos organismos pueden ser septados o no y se las conoce como hifas, el conjunto de hifas de denomina micelio (Moreno, 2000).

Por lo general, los microorganismos que habitan en el suelo se encuentran en comunidades heterogéneas, por lo que se desconoce el comportamiento individual de dichos organismos, ya que no se han desarrollado técnicas apropiadas de identificación (Viaud *et al*.,

2000). Además, los estudios que se relacionan con hongos resultan ser complicados, esto se debe a una comprensión incorrecta de toda la especiación fúngica que se relaciona con la biología, ecología, evolución y la filogenia de las poblaciones (Chalupová *et al*., 2014).

El desarrollo de diferentes técnicas moleculares, principalmente las que se basan en el análisis de ácidos nucleicos, han contribuido con herramientas para la resolución de problemas que presentaba la taxonomía clásica (Lurá *et al*., 2003).

#### <span id="page-23-0"></span>**Técnicas de identificación de organismos**

La identificación de cepas es una etapa irreemplazable en la investigación de cualquier agente biológico, por ello, la correcta elección de las herramientas y mecanismos de caracterización repercutirá en la confiabilidad de la información que se desea obtener (Suárez y Peñaranda, 2022).

El desarrollo de distintas técnicas ha permitido conocer nuevas fuentes de evidencia, un ejemplo claro, es la funcionalidad que se les ha atribuido a las técnicas moleculares, pues han permitido el estudio tanto de proteínas como de ácidos nucleicos. Se han utilizado formas distintas para la identificación de microorganismos, para ello se han desarrollado a través del tiempo diferentes métodos que ayudan a la identificación de especies: 1) métodos fenotípicos o tradicionales, 2) métodos basados en proteómica y 3) métodos moleculares (Fernández *et al*., 2010).

Para la identificación de algunos microorganismos, las metodologías que se basan en el análisis fenotípico, en la asimilación de carbohidratos o los métodos automatizados, han presentado inconvenientes, tales como la lentitud del proceso, la limitación en la base de datos, además, de imprecisiones en las identificaciones (Relloso *et al*., 2015).

Los métodos relacionados con la proteómica para la identificación de especies, se basan en la espectrometría de masas, en varios estudios de identificación de microorganismos se ha utilizado la espectrometría de masas con ionización por desorción con láser asistida por una matriz y con un analizador de tiempo de vuelo (MALDI-TOF) (Pitarch *et al*., 2010).

# <span id="page-24-0"></span>*MALDI-TOF*

Es un método analítico de identificación de microorganismos, se fundamenta en la espectrometría de masas conocida como *matrix-assisted laser desorption/ionization time-of-fligt* (MALDI-TOF MS) (Relloso *et al*., 2015). Se emplea en muchos campos de investigaciones relacionadas al análisis de proteínas, péptidos y ácidos nucleicos (Welker *et al*., 2002). Es reconocida como una de las herramientas más confiables para una fácil y rápida caracterización, diferenciación y categorización de microorganismos (Chalupová *et al*., 2014).

#### <span id="page-24-1"></span>**Figura 1**

*Esquema de las fases principales de MALDI-TOF*

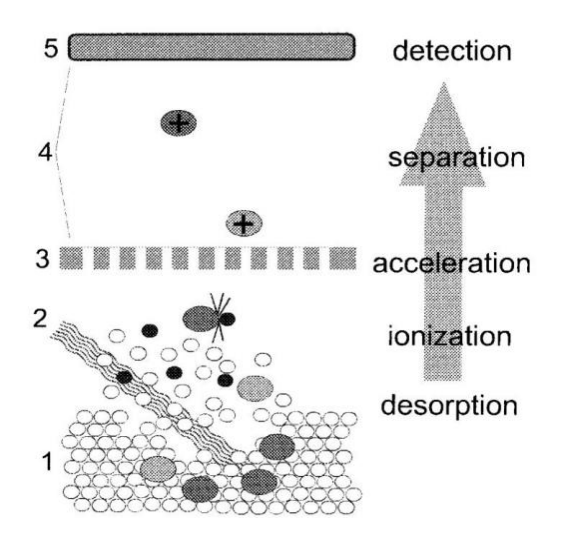

*Nota.* La figura muestra las fases que componen a la técnica de MALDI-TOF. Adaptado de (Welker *et al*., 2002).

Esta técnica permite la identificación de microorganismos a través el estudio de proteínas ribosómicas y mediante la creación de un espectro de masas que está determinado para cada especie (Relloso *et al*., 2015). Otra utilidad de esta técnica, es que ayuda a producir patrones de masas de proteínas rápidamente, sin la necesidad de muestras preparadas laboriosamente (Posteraro *et al*., 2013).

La espectrometría de masas inicia designando una matriz, la misma que facilita la desorción de proteínas de la muestra a través de la energía laser (Patel, 2019). Posteriormente, las moléculas quedan ionizadas y se aceleran frente a un campo electromagnético, mismo que se forma entre la placa de muestra con el electrodo de rejilla que se sitúa a unos pocos centímetros (Welker *et al*., 2002).

A continuación, las moléculas ionizadas migran a un tubo de vacío a una velocidad proporcional a la relación masa-carga de la muestra, este tubo detecta y mide tanto el tiempo de vuelo como la abundancia en lo largo del tiempo (Cassagne *et al*., 2016).

Luego, el análisis del espectro obtenido, se compara con una base de datos de espectros de referencia ya conocidos, basado en el porcentaje de semejanza del espectro analizado con el de referencia, se identifica al microorganismo como perteneciente al género, especie o subespecie del espectro más semejante (Cassagne *et al*., 2016).

Para la obtención de resultados confiables, es primordial contar con una base de datos bien organizada y completa, puesto que esto ha sido la principal limitación de la base de datos de hongos dimórficos y filamentosos (Patel, 2019). Se le ha considerado a MALDI-TOF como una técnica revolucionaria, puesto que cumple con los requerimientos esenciales para un eficiente análisis de microorganismos, además, tiene un potencial de alto rendimiento, requiere mínimos costos de operación y posee flexibilidad para identificación, así como también especificidad y rapidez de análisis (Posteraro *et al*., 2013).

#### <span id="page-25-0"></span>*Caracterización molecular*

La caracterización molecular se basa en el uso de varias técnicas como la Reacción en Cadena de la Plomerasa o *Polymerase Chaing Reaction* (PCR) cuyo objetivo es amplificar fragmentos de ADN por medio de cebadores (*primers*) como los espaciadores trascritos internos (ITS) (Suárez y Peñaranda, 2022), así como la secuenciación a partir de amplificaciones de los genes de interés, que en el caso de los hongos encontramos al gen ITS,

el cual es usado para la explicación de las relaciones entre taxa a niveles inter e intra genéricos (Quijada *et al*., 1997).

Además, se le ha atribuido importancia a la caracterización molecular, ya que permite establecer las relaciones filogenéticas existentes entre los microorganismos, dando como resultado un sistema de clasificación actual, permitiendo identificar taxonómicamente de una forma rápida y precisa (Muñoz, 2015).

### <span id="page-26-0"></span>**Extracción de ADN**

La extracción del material genético radica en el aislamiento y purificación de moléculas de ADN, además se fundamenta en las características fisicoquímicas que posee la molécula (Alejos *et al*., 2014). Por lo general, el procedimiento de extracción de ADN se basa en tres fases que se producen consecutivamente: desintegración de las células, inactivación de las nucleasas intracelulares y separación de los ácidos nucleicos de otros componentes celulares (Orfao *et al*., 2011).

Para analizar el genoma, existen varias técnicas que se aplican en la biología molecular, dichas técnicas dependen en gran medida de la habilidad para la extracción de ADN, pues estos varían dependiendo del tipo de tejido que se va a analizar (Velasco, 2005). Las técnicas útiles en ecología microbiana a nivel molecular, ha mejorado gracias al desarrollo de la PCR, pues se le ha considerado una herramienta específica y sensible para caracterizar microorganismos (Viaud *et al*., 2000). Por lo mencionado, los diferentes procedimientos de extracción de ADN han llegado a formar una parte importante en las investigaciones, por ello, dichos procedimientos de extracción de ADN deben proveer de calidad, concentración y pureza suficiente para realizar los estudios moleculares (Plaza *et al*., 2004).

# <span id="page-26-1"></span>**Herramientas moleculares**

# <span id="page-26-2"></span>*Cuantificación de ácidos nucleicos*

El ADN se caracteriza por absorber la luz ultravioleta (UV) a 260 nanómetros (nm), esto ayuda a determinar la concentración a través de espectrometría (Alejos *et al*., 2014).

El espectrofotómetro es una herramienta que permite proyectar un haz de luz a través de una muestra y medir la absorbancia (García, 2018). Por lo general, esta herramienta es muy útil en los campos de Biología Molecular y Bioquímica, puesto que posee varias aplicaciones, entre las que se puede mencionar: el análisis cualitativo de la integridad de las muestras, la cuantificación de ADN, proteínas y otros reactivos (Tuya *et al*., 2016).

Para evaluar la pureza y la concentración de ácidos nucleicos de una muestra, se requiere conocer la absorbancia en diferentes longitudes de onda, cabe destacar que la absorbancia no tiene la capacidad de distinguir ADN de ARN (Gallagher y Desjardins, 2006).

La concentración de ADN se calcula a partir del valor de absorbancia obtenido a una longitud de onda de 260 nm, mientras que, para evaluar la pureza, se utilizan las relaciones de absorbancias A260/A280 y A260/A230 (Banco Nacional de ADN, 2020) (Tabla 1).

#### <span id="page-27-1"></span>**Tabla 1**

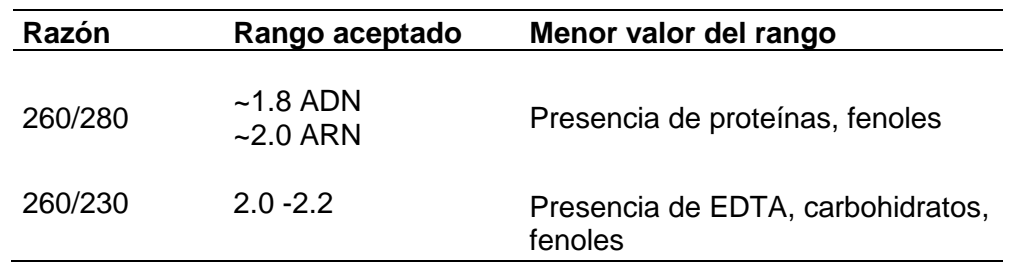

*Relación de absorbancias y rangos de aceptación de la pureza de ADN*

*Nota.* La tabla muestra los rangos aceptados para determinar la pureza de las muestras de ADN. Adaptado de Berrendero *et al*. (2008).

### <span id="page-27-0"></span>*Electroforesis*

La electroforesis se basa en la migración de las moléculas a través de un gel, mediante la acción de un campo eléctrico, esta acción, separa a las moléculas de acuerdo a su tamaño o peso molecular (Yábar, 2003).

Mediante la electroforesis se puede visualizar los fragmentos de ADN mediante una tinción sencilla, además se determina el contenido de ácidos nucleicos de una muestra,

teniendo de esta forma, una estimación de su concentración y grado de integridad (Fierro, 2014). Para la electroforesis de ácidos nucleicos se emplea como material de soporte al gel de agarosa, la agarosa es un polisacárido que se extrae de las algas de los géneros *Gellidium* y *Gracillaria* y es soluble en agua a temperaturas mayores a 65°C (Pérez y Gómez, 2018).

Se puede observar la integridad de ADN mediante electroforesis, si el ADN está íntegro, se visualizará una banda estrecha cerca del pocillo de donde se colocó la muestra, mientras que, si se encuentra fragmentado, se observará un fragmento de más de un centímetro de ancho, se debe tener en cuenta que el ADN que se encuentra fragmentado, dificulta la amplificación de productos de PCR (Alejos *et al*., 2014).

# <span id="page-28-1"></span>**Figura 2**

*Gel de agarosa para observar la integridad de ADN*

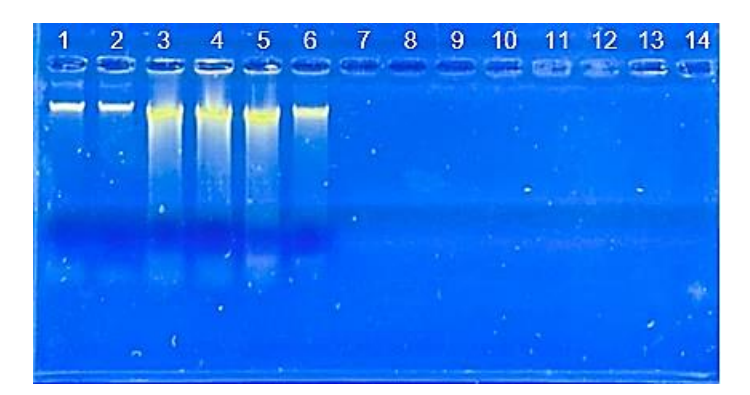

*Nota*. Carril 1 y 2 muestras íntegras, carril 6 muestra con poca fragmentación, carril 3, 4 y 5 muestras fragmentadas. Autoría propia.

# <span id="page-28-0"></span>**Reacción en Cadena de la Polimerasa - PCR**

La PCR (*Polymerase Chain Reaction*) o Reacción en Cadena de Polimerasa es una técnica que se ha transformado en la actualidad en uno de los pilares fundamentales de la Biología Molecular, puesto que es una de las más versátiles y posee variada aplicabilidad en los laboratorios biológicos (Reinosoe *et al*., 2022).

La técnica se basa en la propiedad de las ADN polimerasa para replicar fibras de ADN, mediante dicha reacción se consigue multiplicar el número de copias de un fragmento de ADN, a lo cual se llama amplificación (Díaz *et al*., 2013). Cuando se realiza una reacción de PCR, se produce una simulación similar a lo que sucede dentro de una célula cuando se sintetiza el ADN, para su preparación se mezclan varios reactivos que hacen posible dicha reacción (ADN, Taq polimerasa, *primers*, dNTPs, MgCl<sub>2</sub> y otras sales) (Espinosa, 2007).

Para imitar lo que ocurre dentro de la célula durante el proceso de replicación, la técnica de PCR realiza un proceso que se basa en tres fases: desnaturalización del molde por acción de altas temperaturas, hibridación de los *primers* al ADN (*Annealing*) y extensión de los *primers* mediante una ADN polimerasa termoestable (Reinoso *et al*., 2022).

#### <span id="page-29-0"></span>**Figura 3**

*Ciclo de una Reacción de Cadena de la Polimerasa (PCR)*

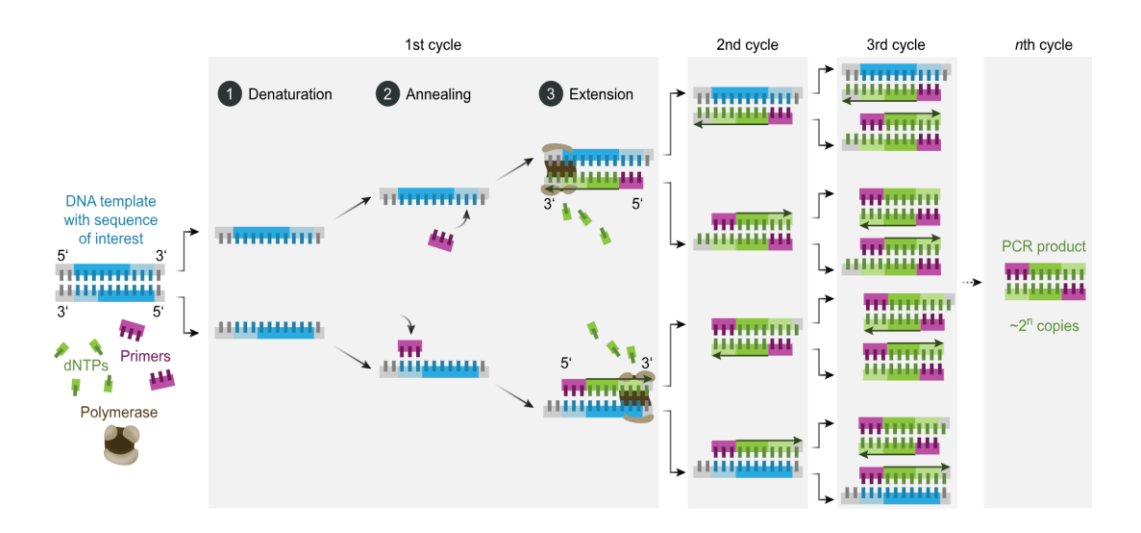

*Nota*. La figura muestra los ciclos que se cumplen en la PCR. Adaptado de Reinoso *et al*. (2022).

La PCR es un método utilizado en biología molecular, que amplifica material genético a partir de un pequeño segmento de ADN con el fin de detectar generalmente la presencia de hongos y bacterias (Pérez, 2014). En los últimos tiempos la técnica de PCR se ha aplicado en

distintas áreas de las ciencias biológicas y de la salud, llegando a ser considerada una herramienta primordial de los laboratorios de investigación, cuyas funciones principales son las de expresión génica, genotipificación, análisis de malformaciones y detección de patógenos (Tamay de Dios *et al*., 2013).

#### <span id="page-30-0"></span>*Secuenciación*

Se conoce que la molécula de ADN se compone de una doble hélice, en la cual cada hebra es un polímero conformado por miles de nucleótidos, estos últimos están compuestos por un azúcar (desoxirribosa), una base nitrogenada (A: adenina, C: citocina, T: timina, G: guanina) y un grupo fosfato, el orden de estos nucleótidos en el ADN se denominan secuencia (Márquez *et al*., 2014).

La secuenciación de ADN ayuda a determinar la disposición de las bases nitrogenadas (A, G, C, T) de una molécula de ADN, el orden en el que se encuentran los nucleótidos, determina la información genética para el funcionamiento de los seres vivos (Ongay y Códiz, 2021). A partir de lo mencionado, la secuenciación del genoma se ha convertido en un método útil para la rápida identificación de genes en un organismo determinado (Aguilar y Falquet, 2015) y consiste en determinar el orden de las bases nitrogenadas en un fragmento de ADN (Angarita *et al*., 2017).

Desde que se expuso la estructura de la molécula de ADN por Watson y Crick, ha aumentado el interés de estudio de dicha molécula, para lo cual se han establecido varios métodos de secuenciación de ácido nucleicos, de todos los métodos propuestos, dos fueron los de mayor éxito: el método de modificación y escisión química propuesto por Allan Maxam y Walter Gilbert y el método de secuenciación enzimática de Frederick Sanger (Valderrama *et al*., 2020).

#### <span id="page-30-1"></span>*Método de secuenciación de Maxam-Gilbert*

También conocido como método de degradación química, pertenece a los métodos de la primera generación (Orta, 2021). Se basa principalmente en la fragmentación específica de

las bases nitrogenadas en la cadena de ADN (Valderrama *et al*., 2020) y consiste en cinco pasos: el marcaje del extremo 5' con <sup>32</sup>P, alteración de una base, expulsión de la base modificada, fractura de la cadena de ADN y el análisis por electroforesis en gel de poliacrilamida (Gómez *et al*., 2013).

#### <span id="page-31-0"></span>*Método de secuenciación de Sanger*

También conocido como método de secuenciación por terminación de la cadena, a través de este método se puede determinar la secuencia del ADN molde a medida que se sintetiza su hebra complementaria (Reinoso *et al*., 2022). Se fundamenta en la irrupción de la replicación de ADN en condiciones controladas *in vitro*, por acción enzimática (ADN polimerasa). Este método se ha utilizado ampliamente en diferentes campos de investigación (Márquez *et al*., 2014).

#### <span id="page-31-1"></span>*Identificación de especies*

En los últimos años, las investigaciones relacionadas con la biología, principalmente los que se basan en estudios de la estructura molecular de ADN, se han encontrado con limitaciones para el manejo de una gran suma de datos, mismos que aumentan de manera exponencial tanto en dimensión como en complejidad (Meneses *et al*., 2011).

Por ello, dichas investigaciones han tenido que incorporar nuevas metodologías informáticas, estas metodologías han sido desarrolladas para el análisis de un gran volumen de datos, que se generan a partir de metodologías sofisticadas aplicadas en el área biológica (Barreto, 2008).

Para la caracterización de organismos, una vez obtenida la secuencia de ADN, se procede a comparar y buscar la secuencia desconocida a través de secuencias de especies conocidas que se encuentran almacenadas en una base de datos, posteriormente, se calcula un rango de similitud entre las secuencias comparadas y finalmente se asigna la especie que más similitud posea (Posik *et al*., 2014).

El uso de herramientas informáticas y métodos estadísticos permite analizar una gran cantidad de datos relacionados con los ácidos nucleicos, secuencias, estructuras e interacciones de proteínas y perfiles de expresión genética (Meneses *et al*., 2011).

#### <span id="page-32-0"></span>*Bioinformática*

La bioinformática se conoce como un área compuesta tanto de la Biología como de las ciencias de la Computación, que tiene como objetivo el uso de técnicas matemáticas y computacionales para resolver problemas relacionados con la Biología Molecular (Pelta, 2002).

El desarrollo de herramientas relacionadas con la bioinformática, se enfoca en la creación de sistemas de almacenamiento eficientes, además de nuevos modelos para el análisis de los distintos tipos de datos biológicos. Estos deben ser rápidos y confiables en cuanto a los resultados estadísticos que generan, un ejemplo claro de esto es el algoritmo BLAST (Barreto, 2008).

<span id="page-32-1"></span>*BLAST (Basic Local Aligment Search Tool).* Es un algoritmo que permite comparar información primaria de secuencias biológicas. Los investigadores pueden hacer uso de esta herramienta para comparar una secuencia de consulta con una base de datos de secuencias y encontrar secuencias en la biblioteca que se parecen a la secuencia de consulta por encima de un cierto umbral (Altschul *et al*., 1990). Además, se ha convertido en los últimos tiempos, en la herramienta bioinformática favorita para la realización de investigaciones relacionadas con la determinación de la filogenia, secuenciación genética, estudios patológicos, entre otros (Barrios *et al*., 2011).

#### <span id="page-32-2"></span>**Filogenia**

La filogenia es una forma de representar la historia evolutiva de un grupo de organismos, mostrando cómo han cambiado y diversificado a lo largo del tiempo. El análisis filogenético consiste en estimar un árbol filogenético que refleje esta historia (Peña, 2011) y mediante la aplicación de un conjunto de técnicas y metodologías, se puede obtener hipótesis sobre las relaciones genealógicas o evolutivas entre los organismos estudiados (Arnedo, 1999)

El objetivo de la sistemática filogenética es determinar el parentesco entre especie y grupos biológicos, que forman grupos naturales, de esta forma, se trata de encontrar grupos monofiléticos o naturales, que incluyan a una especie ancestral y todas sus especies descendientes o hijas (Castillo y Goyenechea, 2007).

La sistemática filogenética se beneficia de utilizar secuencias de ADN por varios motivos, uno de ellos es que se puede obtener muchos caracteres que depende del tamaño del genoma, ya que cada base es un carácter que no se ve afectado por el ambiente. También, como el genoma tiene regiones que evolucionan a distintas velocidades y todos los seres vivos tienen algunas regiones de ADN en común, se pueden comparar organismos de diferentes dominios (Márquez *et al*., 2014).

#### <span id="page-33-0"></span>**Diversidad**

La diversidad de especies es un tema de interés en áreas como la ecología de comunidades, así como también en biología de la conservación, por ello se mide la diversidad, como en cualquier ciencia ya que, estas medidas permiten describir los componentes del sistema bajo estudio, hacer comparaciones entre sistemas, además contribuyen con datos para generar nuevas teorías (Moreno *et al*., 2011).

En la última década, la pérdida de la biodiversidad ha sido considerada una de las problemáticas ambientales de mayor interés a nivel mundial, esto como consecuencia directa e indirectamente de las actividades causadas por el hombre (Moreno, 2001).

Un gran número de individuos abarca el reino Fungi, dichos organismos se encuentran distribuidos en una gran diversidad de especies, la mayoría de dichas especies son desconocidas, sobre todo las levaduras y mohos (Aguirre *et al*., 2014). Por ello, los estudios de diversidad permiten comprender cómo los microorganismos y las alteraciones ambientales influyen en la diversidad microbiana, la diversidad de las plantas y los ecosistemas, además de los procesos biológicos que ocurren en ellos (de Souza *et al*., 2013).

# <span id="page-34-0"></span>**Índices de diversidad**

## <span id="page-34-1"></span>*Índice de Simpson (1-D)*

Es un promedio ponderado de la abundancia proporcional y se encarga de medir la posibilidad de que dos individuos elegidos al azar de una muestra sean de la misma especie. El valor de D de Simpson tiene un rango de 0 a 1, por lo que, a mayor D, menor es la diversidad. Por eso, se suele utilizar el inverso o el complemento del índice de Simpson (1-D) (Kiernan, 2023).

# <span id="page-34-2"></span>*Índice de Shannon (H')*

Para cuantificar la biodiversidad, el índice más empleado es el de Shannon (*H'*), este índice permite mostrar la heterogeneidad de una comunidad basada principalmente en dos factores, el número de especies presentes y su abundancia relativa (Ávila y Quito, 2019). El índice de Shannon se ha utilizado en varias investigaciones para comparar la diversidad entre distintas comunidades mediante pruebas como la t modificada de Hutcheson o mediante análisis de confianza al 95% obtenidos a través de técnicas de muestreo (*Bootstrap*) (Moreno *et al*., 2011).

# **CAPÍTULO III**

# **METODOLOGÍA**

<span id="page-35-1"></span><span id="page-35-0"></span>El estudio se realizó los Laboratorios de Microbiología y de Agrobiotecnología de la Carrera Agropecuaria (campus IASA I) y el de Microbiología de la Carrera de Biotecnología (campus Matriz) todos del Departamento de Ciencias de la Vida y de la Agricultura de la Universidad de las Fuerzas Armadas ESPE. Además, se obtuvo la colaboración de los Laboratorios de Biología Molecular y Biotecnología de la Universidad Regional Amazónica IKIAM y de Zoología de la Universidad de las Fuerzas Armadas ESPE.

# <span id="page-35-2"></span>**Sitio de estudio**

Los sitios estudiados fueron Lago 19 y Cuyabeno 02, los mismos que presentan distintos tipos de perturbación por actividades relacionadas a la extracción de petróleo, denominados como Centro de gestión de pasivos (CGP) al primero y Plataformas que circunscriben a los pozos petroleros (PCPP) a Cuyabeno 02. Las zonas se encuentran en la Provincia de Orellana, región Amazónica ecuatoriana.

#### <span id="page-35-3"></span>**Activación de las muestras**

Los materiales utilizados y medios de cultivo fueron esterilizados con la ayuda de la autoclave (All American®) durante 15 minutos a 121°C. Se utilizó medio Papa Dextrosa Agar (PDA) más Amoxicilina (500mg) para inhibir el crecimiento bacteriano (Sosa, 2018). Luego de descongelar los viales, en la cámara de flujo laminar (Thermoforma) se realizó una siembra en superficie, siguiendo lo establecido por Santambrosio *et al*. (2009) y se dejó incubar a 29°C por 72 horas.

Pasado ese tiempo, se revisaron los cultivos, se resembraron y desecharon las cajas que presentaron cultivos contaminadas. Además de lo indicado, se realizó una base de datos con los códigos de cada muestra, con el fin de saber las muestras que se activaron y las que no se activaron.
#### **Selección de géneros por localidad.**

Todas las cajas Petri con los cultivos fúngicos puros, se separaron por localidades y se escogió los géneros sin repetirlos, para la localidad de Lago 19 se seleccionó siete géneros (*Geotrichum* sp., *Cephalosporum* sp., *Rhizoctonia* sp. , *Paecilomyces* sp., *Aspergillus* sp., *Trichoderma* sp., *Botryoderma* sp.) mientras que para Cuyabeno 02 fueron nueve géneros (*Trichoderma* sp.*, Rhizopus* sp.*, Cunnighamella* sp.*, Thielaviopsis* sp.*, Botryotrichum* sp.*, Paecilomyces* sp.*, Chaetomium* sp.*, Penicillium* sp.*, Aspergillus* sp.).

#### **Espectrometría de masas MALDI-TOF**

Una vez obtenidas las cepas purificadas de las dos localidades, se procedió a resembrar en cajas Petri de plástico estériles con PDA los 16 géneros que fueron seleccionados previamente, se dejaron incubar por 48 horas a 29°C, se revisó que estén libres de contaminantes y se procedió a trasladar los cultivos al Laboratorio de Biología Molecular y Bioquímica de la Universidad Regional Amazónica IKIAM.

Se inició preparando la muestra, que consistió en tomar con un asa estéril parte del cultivo fúngico de la muestra a analizar y se depositó sobre los pocillos de la tarjeta de análisis, para dejarlo secar a temperatura ambiente. A continuación, los pocillos con las muestras, se cubrieron con la matriz de ionización CHCA (*Alpha-cyano-4-hydroxy-cinnamic acid*) 40 mg/ml; para fijar la muestra se empleó ácido fórmico al 70%. Para la caracterización de los microorganismos se utilizó dos softwares: MALDI-MS *aplication* (2.9.4.1) y SARAMIS (*System Version* 4.1.0.9).

Se utilizó una prueba estándar para calibrar el espectrómetro. Esta prueba consiste en el perfil proteico de una cepa de *Escherichia coli* DH5 péptido alfa, que posee proteínas adicionales y se utiliza como control positivo para validar la corrida (Palencia y Romero, 2019).

Finalmente, se comparó automáticamente el espectro obtenido con la base de datos existente. Se expresó el resultado junto a un porcentaje de identificación (Relloso *et al*., 2015).

## **Extracción de ADN**

#### *Preparación del medio líquido*

El medio líquido se realizó con dextrosa (20g/L), peptona (5 g/L) y amoxicilina (500 mg), esta última, previamente triturada con la ayuda de un mortero de cerámica. En la cámara de flujo laminar previamente limpia y estéril, con una pipeta se dispensó 5ml del medio líquido en tubos de ensayo con fondo redondo y tapa rosca, para luego colocarlos en una gradilla y esterilizarlos en autoclave.

#### *Cultivo de muestras en medio líquido*

En la cámara de flujo laminar limpia y estéril, se dejó ambientar los tubos con medio líquido estériles que se encontraban refrigerados. Para la siembra, se esterilizó en la flama del mechero el asa antes y después de realizar la siembra, la boca del tubo se flameó después de abrir y antes de cerrarlo. Después de haber sembrado se puso a incubar a 28°C durante 72 horas (Santiago, 2009).

## *Procedimiento de extracción de ADN*

Se modificó el protocolo propuesto por la empresa de identificación molecular IDgen modificado de Berrendero *et al*. (2008).

- a) Con un asa, se extrajo el hongo del medio líquido y se colocó en un microtubo de 1.5 ml. Luego, se añadió 1.5 ml del medio líquido y se sometió a centrifugación (Thermo Scientific™) de 10 000 revoluciones por minuto (rpm) durante dos minutos.
- b) Se eliminó el sobrenadante, se adicionó 500 μl de Buffer de extracción (CTAB al 2.5%, NaCl (EMSURE®) a 1.4M, Tris-HCl (Invitrogen™) a 100mM y EDTA (J.T. BAKER®) a 20mM) y se usaron pistilos (maceradores) estériles para triturar el tejido. Después de triturarlo por un minuto se agitó en vórtex.
- c) Se colocó tres perlas de vidrio estériles en cada tubo y se dio vórtex por 30 segundos.
- d) Dentro de una cámara de extracción de gases, se procedió a colocar dos μl de βmercaptoetanol y se dio vórtex una vez más por cinco segundos.

- e) Se incubó en el bloque térmico (ACCUBLOCK™) a 60°C por 30 minutos y se mezcló cada diez minutos invirtiendo el tubo al menos cinco veces.
- f) Se añadió 500 μl de cloroformo frío y se homogeneizó en el vórtex por 30 segundos, se dejó reposar por dos minutos.
- g) Se centrifugó a 14500g por ocho minutos.
- h) Se transfirió 300μl del sobrenadante a un microtubo de 1.5 ml y se adicionó 300 μl de etanol absoluto frío, 150 μl de acetato de sodio y 300 μl de etanol al 70%.
- i) Se dejó reposar a -20°C por 24 horas.
- j) Se centrifugó a 14500g durante 15 minutos, en la cámara de flujo laminar se descartó el sobrenadante y se lavó cuidadosamente dos veces con 200 μl de etanol al 70% para eliminar contaminantes.
- k) Se dejó secar por 30 minutos con el flujo de aire de la cámara de flujo laminar.
- l) Se resuspendió en 50 μl de agua ultra pura más NaOH al 8mM, si no se visualizaba el pellet y en 75 μl si se visualizaba el pellet. Se adicionó 1 μl de RNAsa y se dejó incubar en el bloque térmico por 30 minutos a 37°C.
- m) Se almacenaron las muestras a -20°C.

#### **Electroforesis**

Se utilizó la técnica de electroforesis horizontal en gel de agarosa, se realizó el gel con TBE 1x [108 g de Tris (Invitrogen), 55 g de ácido bórico (AMP) y 40 ml de EDTA (JT. Baker)] más agarosa, a una concentración de 0.8% y se adicionó el visualizador Diamond™ *Nucleic Acid Dye* (Promega), el mismo que debe estar a temperatura ambiente y protegido de la luz.

Para cargar las muestras, se utilizó 2 μl de *bluejuice* como tampón de carga más 10μl de la solución de ADN extraído. Se dejó migrar las muestras a 100 voltios por 45 minutos.

Finalmente, se verificó la integridad de las muestras con la ayuda del transiluminador UV (*Alpha Innotech*), que permite observar bandas fluorescentes a una misma distancia (Campaña, 2016).

## **Calidad y cantidad de ácidos nucleicos**

En el μDrop™ *plate*, se cargó en columna en el primer espacio 2 μl de la solución de NaOH al 8mM en agua ultra pura, el mismo que actuó como blanco, seguido de 2 μl de cada muestra de ADN extraído destinadas a analizar, luego se introdujo en el Multiskan™ para la respectiva lectura, el informe se generó en un documento de Excel para su posterior análisis.

## **Amplificación de ADN**

Para la identificación molecular se amplificó la región ITS (Espaciador Interno

Transcripto), los *primers* utilizados fueron los ITS1 (5'-TCCGTAGGTGAACCTGCGG-3') e ITS4

(5'-GCATATCAATAAGCGGAGGAAAAG-3'), (White *et al*., 1990), que son específicos para la

amplificación de la región ITS de hongos (Saltos, 2012).

Para amplificar el ITS de la región de ADNr se utilizó la técnica de PCR (de Souza *et al*.,

2013) para lo cual se realizó el *mix* de reacción (mastermix) (Tabla 2).

## **Tabla 2**

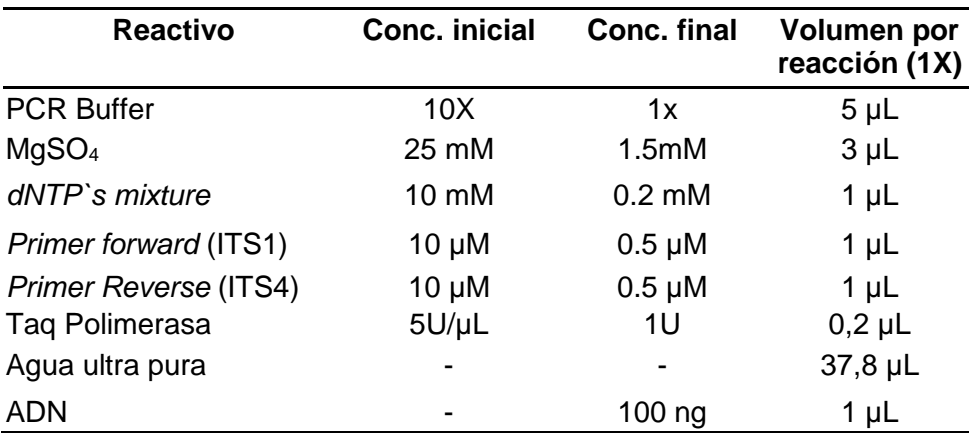

*Componentes del mix de reacción (mastermix) para realizar la PCR*

*Nota*. Conc: Concentración. \*El valor de los componentes que muestra la tabla es para obtener un volumen final de 50 μl. Autoría propia.

En primera instancia, se procedió a realizar los cálculos del volumen requerido de cada uno de los componentes del *mix* de reacción para obtener un volumen final de 50 μl. En la

cámara de flujo laminar limpia y estéril, en una gradilla refrigerante se preparó el mix de reacción, pipeteando de mayor a menor el volumen de los reactivos.

Posteriormente, se distribuyó en los microtubos de PCR (200 μl), 49 μl del mix de reacción más 1 μl de la solución de ADN extraído, se verificó que todos los tubos estén correctamente etiquetados y sellados, y se dio vórtex por aproximadamente 15 segundos, además antes de colocarlos en el termociclador (TECHNE™ TC-412), se revisó que no haya presencia de burbujas creadas al momento de dar vórtex.

Finalmente, se cerró el termociclador y se configuró con el programa denominado "ITS micro" previamente configurado, dicho programa se ajustó según lo descrito por (White *et al*., 1990) (Tabla 3).

#### **Tabla 3**

*Condiciones de la PCR para una Taq ADN polimerasa*

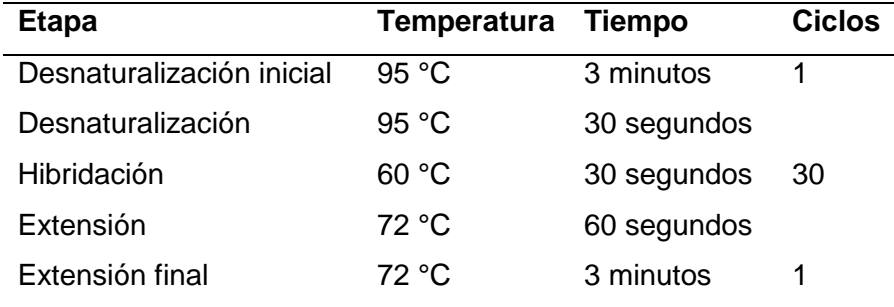

*Nota*. La tabla presenta las diferentes etapas de la Reacción en Cadena de la Polimerasa. Autoría propia.

Una vez obtenido los productos de la PCR, se dejó migrar las muestras por electroforesis en gel de agarosa al 1%, utilizando 2 μl como tampón de carga *bluejuice*. Se colocó en los tres primeros pocillos: el marcador, control positivo y control negativo respectivamente, seguido de las muestras a analizar (Tabla 4). Finalmente, se observó la amplificación de ADN mediante el transiluminador UV.

## **Tabla 4**

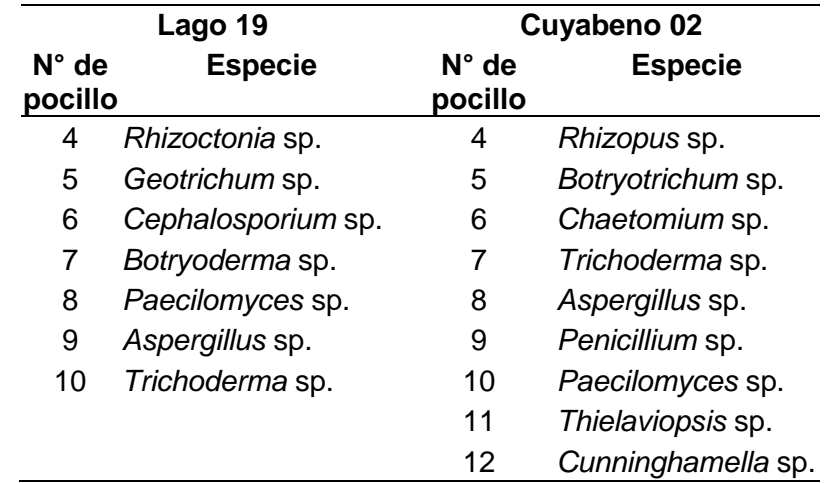

*Orden de carga de las muestras en el gel de agarosa de las dos localidades*

*Nota.* La tabla muestra el orden en el que fueron cargadas las muestras para la corrida electroforética de los amplicones obtenidos mediante PCR. Autoría propia.

Las muestras que amplificaron fueron enviadas al laboratorio Macrogen (Corea) en microtubos que previamente se selló con tiras Parafilm y se etiquetó correctamente cada una de las muestras.

#### **Bioinformática**

## *Tratamiento de datos*

Los resultados obtenidos de las secuenciaciones de las muestras (datos crudos), se analizaron y limpiaron con la ayuda del *software* Geneious Prime (Versión 2023.1.2) de Biomatters, para ello se inició copiando las secuencias crudas en una nueva carpeta. Se seleccionó las secuencias *forward* y *reverse* de la muestra a analizar y se eligió en la herramienta Alineamiento/Ensamblaje la opción *De Novo Assemble*, dentro de la ventana *De Novo Assemble* se seleccionó *Trim sequence*, la misma que desplegó otra ventana y se aceptó la configuración preestablecida por el *software*. Una vez realizado el ensamblaje correcto, aparecieron dos archivos, en el primero se reportó el ensamble y el segundo nos indicó que se

obtuvo un contig. Se abrió el archivo que contenía el ensamblaje, el mismo que nos permitió observar las bases de la secuencia consenso además del cromatograma (Figura 4).

# **Figura 4**

Consensus Coverage De REV 1B\_ITS4 **De FWD 1B\_ITS1...** 

*Cromatograma del ensamblaje de las secuenciaciones de una muestra de ADN*

*Nota.* Las letras de la parte superior indican las bases nitrogenadas (secuencia consenso), cada una representado por un color específico. La línea inferior de color rojo muestra la secuencia de los extremos considerada de mala calidad. Adaptado de Geneious Prime.

En algunos ensambles, la secuencia consenso puede reportar bases desconocidas, es decir, asigna un color y una letra diferente a las establecidas para las cuatro bases nitrogenadas (Figura 5).

# **Figura 5**

*Secuencia consenso con una base nitrogenada desconocida*

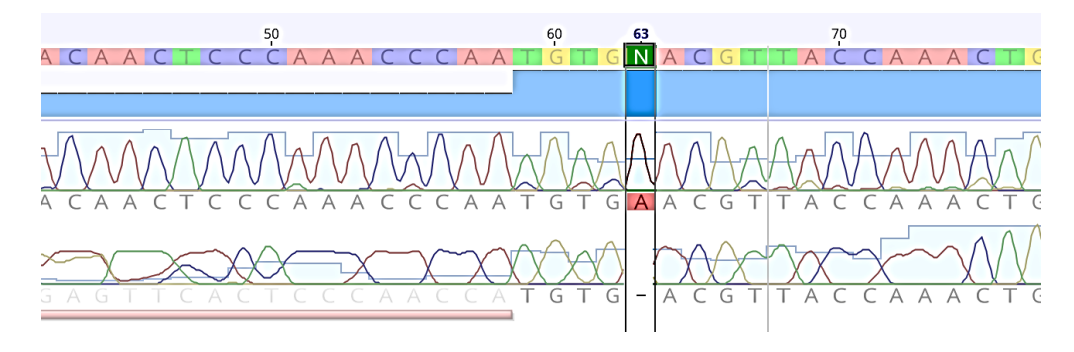

*Nota*. La figura muestra la secuencia con una base nitrogenada no reconocida. Adaptado de Geneious Prime.

Cuando se presentó el caso, se analizó observando en el cromatograma que el pico que forma la base nitrogenada posea buena calidad, una vez identificada la base correspondiente, se procedió a cambiar por la letra de la base nitrogenada correspondiente aceptando las dos ventanas de dialogo que se despliegan, las mismas que se refieren a la autorización tanto para la edición como para realizar cambios en el cromatograma.

Se revisó toda la secuencia consenso y se realizó el procedimiento antes descrito cuando se encontró bases nitrogenadas desconocidas, una vez corregido se copió la secuencia consenso en BLAST para identificar al microorganismo de interés (Figura 6).

## **Figura 6**

*Secuencia de nucleótidos en el programa informático BLAST*

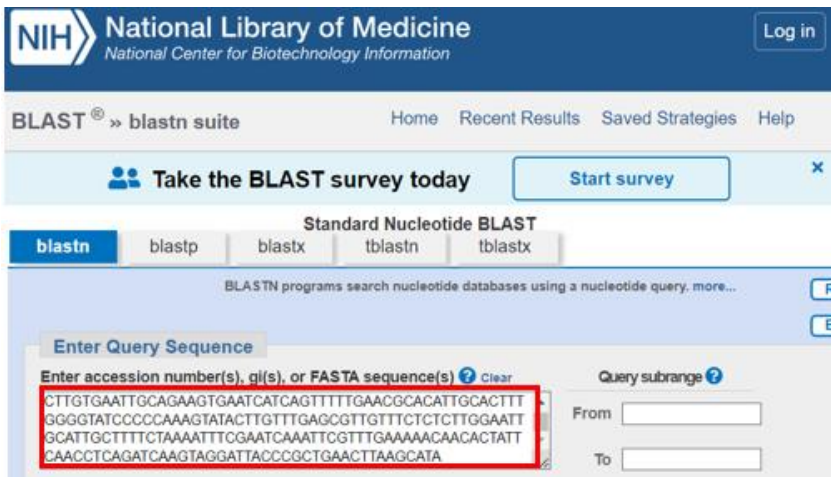

*Nota*. La figura muestra en el recuadro rojo el consenso de una muestra a analizar mediante el algoritmo de BLASTn. Adaptado de National Center for Biotechnology Information [NCBI], (1988).

Luego, se procedió a buscar las coincidencias de todas las muestras analizadas en la base de datos de *National Center for Biotechnology Information* (NCBI), lo que cuestión de segundos arroja la similitud de la especie analizada, el porcentaje de cobertura, el porcentaje de identidad, y la accesión (Figura 7).

## **Figura 7**

*Similitud de especies identificadas con el algoritmo BLAST*

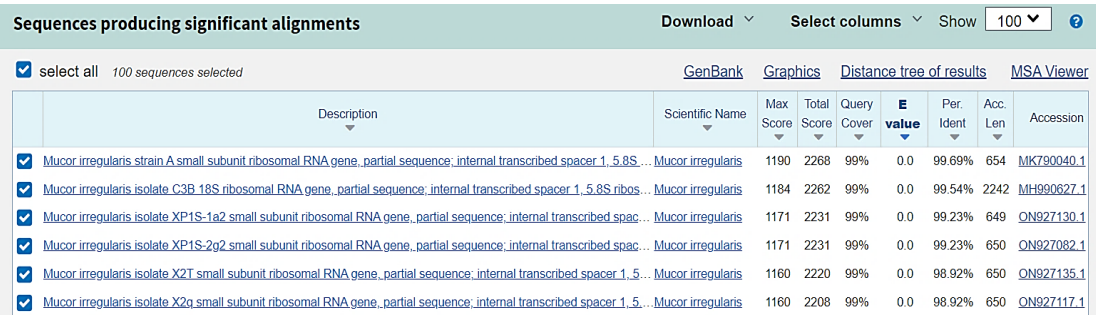

*Nota.* La imagen muestra las similitudes encontradas de la muestra analizada, asignando un porcentaje de cobertura e identificación. Adaptado de NCBI (1988).

## **Análisis de biodiversidad**

Se realizó una base de datos considerando la localidad, el tipo de perturbación, la cantidad de géneros identificados morfológica y molecularmente de las cepas seleccionadas, para este último se utilizó los datos de trabajos antes realizados, mismos que fueron contabilizados.

Consecuentemente, se realizó una tabla dinámica, en donde muestre la interacción entre el tipo de perturbación, las especies caracterizadas molecularmente y la cantidad de géneros encontrados.

Con estos datos se procedió a copiarlos en el *software* Past (4.03), se seleccionó los datos y con la herramienta *Diversity* se eligió la opción *Diversity indices*, consecuentemente se configuró el *Bootstrap type* en percentiles para recalcular los índices.

Finalmente, con la información obtenida se procedió a graficar el índice de Shannon (H') con la ayuda de la herramienta *Plot* del *software Past* (4.03), configurando la opción de *Index*  además seleccionando la opción *Error bars*, para que aparezcan las barras (en caso de requerirlo).

#### **Análisis filogenético**

Para la construcción del árbol filogenético, se inició separando por localidades las secuencias de ADN de cada especie determinada, se copiaron en el editor de texto Bloc de notas de Microsoft con sus respectivas identificaciones y se guardó en formato fasta.

A continuación, se abrió el documento con el programa MEGA 11 y se seleccionó la opción *Align* que se presenta antes de que se abra el documento de interés. Una vez dentro del software, se presentan las secuencias de los organismos a analizar y mediante la herramienta *Aligment* se seleccionó la opción *Align by MUSCLE* y se aceptó las configuraciones ya establecidas.

Luego, se exportó las secuencias alineadas en formato Mega y con la herramienta *Phylogeny* de MEGA 11, se seleccionó la opción *Construct/Test* UPGMA *Tree*. Se utilizó el método UPGMA (*Unweighted Pair-Group Method with Aritmetic)* puesto que es considerado como el método más sencillo para la obtención de árboles filogenéticos.

Finalmente, se abrió el documento antes exportado y se configuró el Test de Filogenia ya establecido por *Bootstrap method* con 10 000 replicaciones.

#### **Análisis estadístico**

Mediante las bases de datos que se ha recopilado de estudios realizados en los años de 2018 a 2021 consecutivamente, se determinó la riqueza (*S*), abundancia (*Ni*), índice de diversidad Simpson (1-D), índice de Diversidad de Shannon (*H*').

Se analizó las diferencias entre los índices de diversidad de Shannon (*H*´) a partir de intervalos de confianza al 95%, para lo cual, se utilizó el método de *Bootstrap* con 10 000 interacciones, que determina la riqueza específica mediante la proporción de muestras que contienen a cada especie (Álvarez *et al*., 2004).

La riqueza observada fue evaluada mediante el estimador no paramétrico Chao 1 en cada tipo de ecosistema, puesto que este estimador proporciona información para conocer si se necesita realizar un segundo estudio en un área determinada, además se basa en la

abundancia y no asume ningún tipo de distribución particular ni una serie de supuestos que los ajusten a un modelo determinado (Escalante, 2003).

Se utilizó el *software* Past® para realizar los análisis.

## **CAPÍTULO IV**

#### **RESULTADOS Y DISCUSIÓN**

#### **Activación de cepas**

Las cepas de las dos localidades se activaron en medio PDA, repartidas en 32 cepas para la zona de CGP y 33 cepas en la zona de PCPP. Murrieta *et al*. (2014) señala que el medio PDA es el más utilizado para hongos micorrícicos, pues ha sido probado con diferentes especies en donde se ha obtenido éxito en el desarrollo del micelio, además, Narrea y Malpartida (2006), mencionan que el medio PDA es tradicionalmente empleado para la propagación de una gran cantidad de hongos por la facilidad de prepararlo en el laboratorio.

#### **Identificación de especies mediante MALDI-TOF**

De las 16 muestras analizadas en el laboratorio de Biología Molecular y Bioquímica de la Universidad IKIAM, se logró identificar una especie, con un porcentaje de identificación menor al 90 % (Tabla 5).

En comparación con las muestras enviadas, se obtuvo coincidencias únicamente con el género *Geotrichum*, con un porcentaje de identidad del 84%, según Ruiz (2022) *Geotrichum* posee una gran diversidad tanto genotípica como fenotípica que dificulta su identificación, por lo que existen debates abiertos si considerarlo como una levadura o como un hongo con apariencia de levadura. Con relación a lo anterior, Jordana *et al*. (2012) mencionan que la tecnología basada en el análisis proteico mediante espectrometría de masas MALDI-TOF ofrece una identificación confiable tanto de bacterias como de levaduras, lo que explicaría el porcentaje de identificación (84%) de este género.

Maldonado *et al*. (2018) mencionan que la base de datos SARAMIS tiene una categoría de probabilidades para una correcta identificación de 60 al 99 %. Si los valores obtenidos son cercanos a 99.9 % indican una aproximación exacta, mientras que valores obtenidos por debajo de 60 % se considera al microorganismo como no identificado. Además, Leyer *et al*. (2017) señalan que los intervalos de confianza para la identificación de microorganismos

mediante SARAMIS, varían desde alto (>98%), medio (85-98%) y bajo (75-85%), del mismo modo, Patel (2019) menciona que la base de datos microbiana SARAMIS, es una versión anterior a las bases de datos existentes, la versión actual de SARAMIS es VITEK MS. Por lo mencionado, la caracterización de *Geotrichum* mediante MALDI-TOF presenta un porcentaje de identificación bajo (Tabla 5). No fue posible la identificación del resto de especies analizadas por este método.

## **Tabla 5**

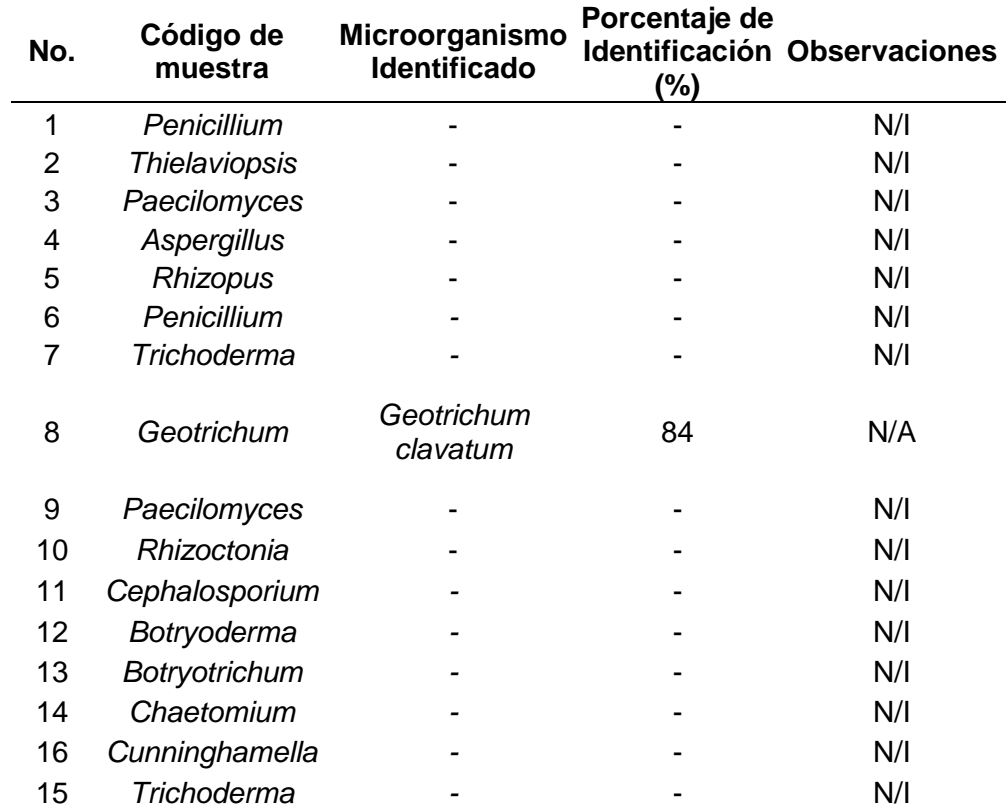

*Identificación de las especies por espectrometría de masas MALDI -TOF*

*Nota*: \*Corresponde al porcentaje de datos de masas moleculares identificadas en las muestras fúngicas, que coinciden con la base de datos pertenecientes al laboratorio de Biología Molecular y Bioquímica de IKIAM. Autoría propia.

Por otro lado, Maldonado *et al*. (2017) en su estudio mencionan que, los hongos filamentosos se caracterizan por poseer la pared celular robusta y más rígida que las bacterias y que las levaduras, razón por lo que en estos microorganismos requieren procesamientos más complejos de las muestras para ser analizados por MALDI-TOF. Del mismo modo, Siller *et al*. (2017) establecen que se han encontrado varios estudios en los cuales los resultados de identificación de hongos filamentosos mediante la técnica de MALDI-TOF han sido erráticos, haciendo de esta técnica poca práctica si se trata de identificar dichos microorganismos.

Además, Prieto (2018) señala que varias cepas de hongos filamentosos patógenos no se identificaron, debido a la ausencia de espectros de referencia en la base de datos, del mismo modo, Patel (2019) menciona que, para obtener resultados fiables, es primordial contar con una base de datos bien organizada y completa, pues esto ha sido la principal limitación de la base de datos de hongos dimórficos y filamentosos. Lo antes mencionado, explica la causa del bajo porcentaje de identificación de la cepa caracterizada y que el laboratorio de Biología Molecular y Bioquímica de IKIAM posee una base de datos limitada para hongos filamentosos.

#### **Calidad y cantidad de ácidos nucleicos**

Los valores correspondientes a la concentración y pureza de la extracción de ADN, de los diferentes géneros de hongos rizosféricos de la localidad de Lago 19 y Cuyabeno 02, se presentan en la Tabla 6.

Se encontró que los géneros *Geotrichum, Cephalosporium* y *Aspergillus* de la localidad de Lago 19, presentaron concentraciones de ADN bajas de 30,41; 33,47 y 33,78 μg/ml respectivamente, sin embargo, Alejos *et al.* (2014) señalan que para una reacción de PCR se necesitan de 10 a 200 ng, además, es necesario obtener al menos 5 ng/μl de ADN en cada muestra.

Del mismo modo, Ávila y Quito (2019) mencionan que el rango exigido por las empresas que se encargan de realizar la secuenciación de ácidos nucleicos es de 10 ng/μl y según Chen *et al*. (2011), la eficiencia de la extracción de ADN, está relacionado con el tiempo de cultivo de los hongos, pues el uso de micelio joven es el factor más importante para obtener un aislamiento exitoso de ADN fúngico. En comparación con lo mencionado, todas las muestras

de las dos localidades presentaron suficiente concentración de ADN, permitiendo de esta manera el respectivo análisis mediante herramientas moleculares.

## **Tabla 6**

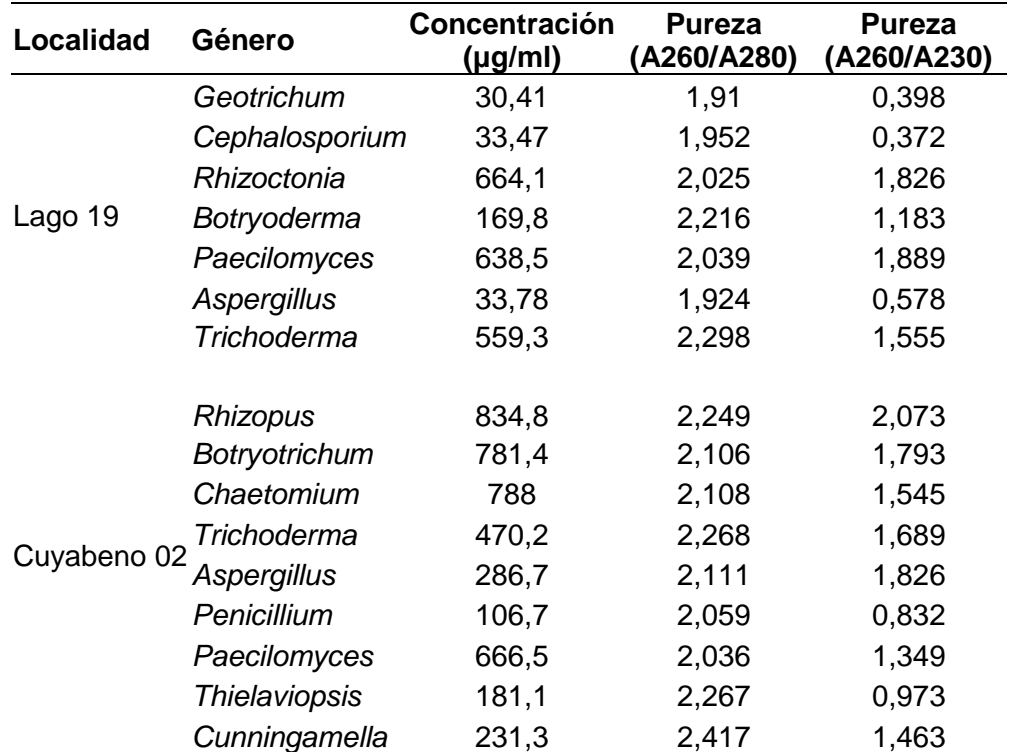

*Concentración y pureza de la extracción de ADN fúngico*

*Nota*. La pureza está relacionada con la absorbancia medida a diferentes longitudes de onda (230, 260 y 280 nm). Autoría propia.

El nivel de pureza del ADN de los géneros fúngicos de Lago 19 y Cuyabeno 02 en la relación de absorbancia A260/A280 se encuentran dentro de los rangos establecidos en la Tabla 1. Mohammadian *et al*. (2015) mencionan que si la relación A260/A280 se encuentra dentro del rango de 1,8 – 2,1 son considerados aceptables para los procedimientos basados en la PCR, además, Huang *et al*. (2018) establecen que si la relación de absorbancia A260/A280 se encuentra en el intervalo de 1,8 a 2,0 es un indicativo de buena calidad de ADN y Sarkanj *et al*. (2018) señalan que en la actualidad la relación A260/A280 es el procedimiento más

empleado para la evaluación de la pureza del ADN. Por lo mencionado, las muestras de las dos localidades presentaron buena calidad de ADN y fueron aptas para realizar la PCR.

En cuanto a la pureza basada en la relación A260/A230, según lo establecido en la Tabla 1, únicamente *Rhizopus* de la localidad de Cuyabeno 02 (Tabla 6), se encuentra dentro del rango establecido, las otras muestras presentan contaminación por EDTA, carbohidratos o fenoles. Sin embargo, Koetsier y Cantor (2019) indican que en la práctica de laboratorio tanto las muestras de ADN como de ARN con relaciones de absorbancia de A260/A280 y A260/A230 mayores a 1,8 se consideran limpias y adecuadas para su uso en aplicaciones posteriores.

Adicionalmente, Hayati *et al*. (2019) manifiestan que existen varias investigaciones donde se demuestra que los protocolos de extracción de ADN que manejan bromuro de cetiltrimetilamonio (CTAB) presentan bajas tasas de inhibición enzimática, pero que los resultados de dicha extracción son suficientes y cumplen con las condiciones para ser empleados en biología molecular, además Koetsier y Cantor (2019) expresan que los índices de pureza de ADN deben tomarse como indicadores relativos de contaminación, ya que estos índices están relacionados con el rango de concentración de ADN que se investiga.

#### **Integridad de ADN**

Se observó mediante corrida electroforética la integridad de ADN que presentaron las diferentes muestras de la localidad de Lago 19 (Figura 8), se pude observar que las muestras de los carriles 3, 4 y 5 presentan degradación.

Alejos *et al*. (2014) mencionan que el ADN fragmentado dificulta la amplificación de productos de PCR de alto peso molecular, además, afecta la reproductibilidad de las técnicas. Por lo mencionado, se repitió el proceso de extracción de ADN de las muestras que presentaron degradación.

# **Figura 8**

*Electroforesis en gel de agarosa al 0.8%*

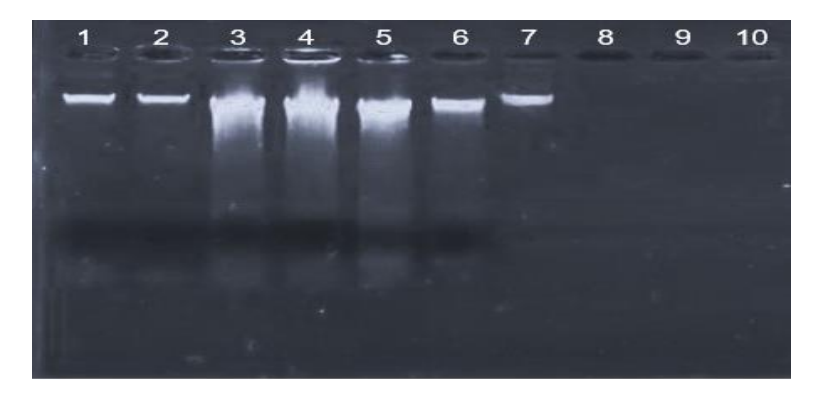

*Nota*. Los carriles 3, 4, 5 presentan degradación. Autoría propia.

# **Amplificación de gen ITS**

La identificación más detallada de los 16 géneros antes descritos se basó en la secuenciación del ITS, mediante la amplificación por PCR utilizando los *primers* ITS1-ITS4 como lo mencionan Viaud *et al*. (2000), el tamaño de los productos de amplificación varió de 500 a 650 pares de bases (pb) (Figuras 9 y 10).

# **Figura 9**

*Gel de agarosa de amplicones de los géneros fúngicos de Lago 19*

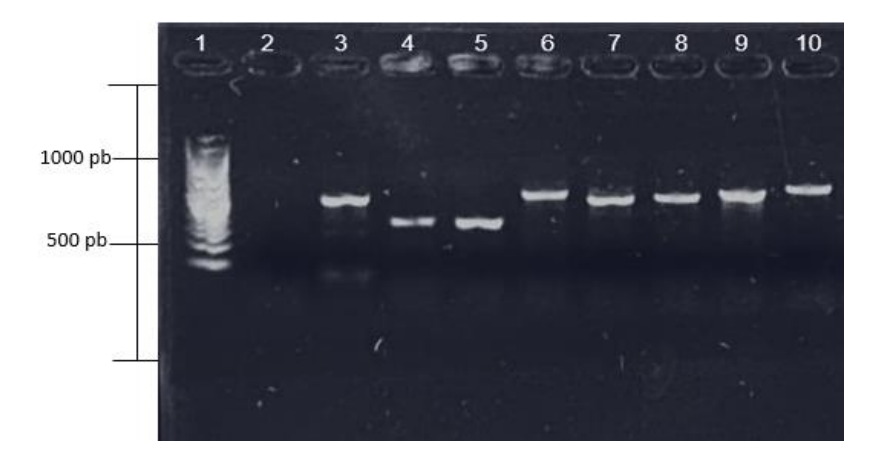

*Nota*. Carril 1: marcador, carril 2: control negativo, carril 3: control positivo. El orden de carga de las muestras se encuentra en la Tabla 4. Autoría propia.

## **Figura 10**

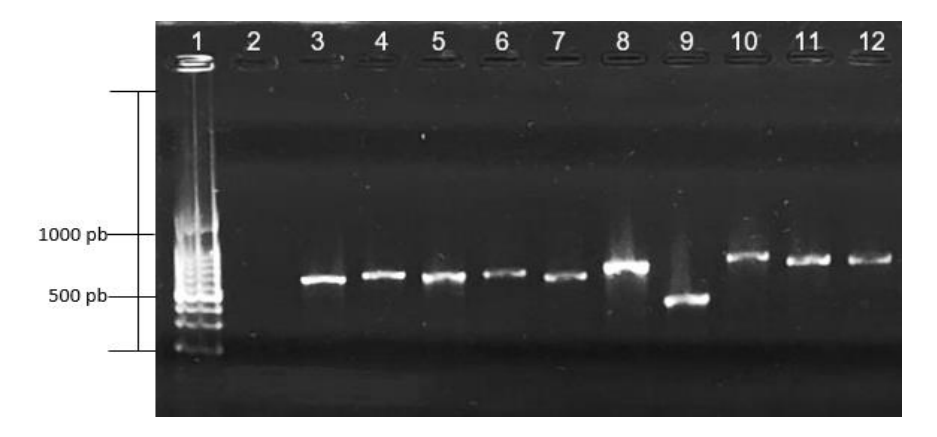

*Gel de agarosa de amplicones de los géneros fúngicos de Cuyabeno 02*

*Nota*. Carril 1: marcador, carril 2: control negativo, carril 3: control positivo. El orden de carga de las muestras se encuentra en la Tabla 4. Autoría propia.

En ellas se observa bandas claras sobre los 600 pb, por lo tanto, en concordancia con el estudio de Chen *et al*. (2011), se logró amplificar la región ITS de los 16 géneros de hongos, mostrando así, que la cantidad de ADN obtenido fue suficiente para la amplificación de todas las muestras.

#### **Identificación molecular mediante productos de PCR**

Con los amplicones de las muestras obtenidas de la PCR, se envió a Macrogen (Corea), que fue la institución encargada de realizar la secuenciación de ácidos nucleicos mediante el método de Sanger, y como mencionan Suárez y Peñaranda (2021) en su trabajo, se empleó las regiones internas transcritas ITS1-5.8S-ITS2, utilizando el ITS1-ITS4 como el par de iniciadores de secuencias.

Se compararon los pares de bases resultantes con las secuencias existentes en la base de datos del GenBank de NCBI mediante el *software* BLAST. De las 16 cepas analizadas se identificaron siete géneros fúngicos: *Geotrichum, Mucor, Penicillium, Trichoderma, Paecilomyces, Aspergillus* y *Cunninghamella* (Tabla 7).

## **Tabla 7**

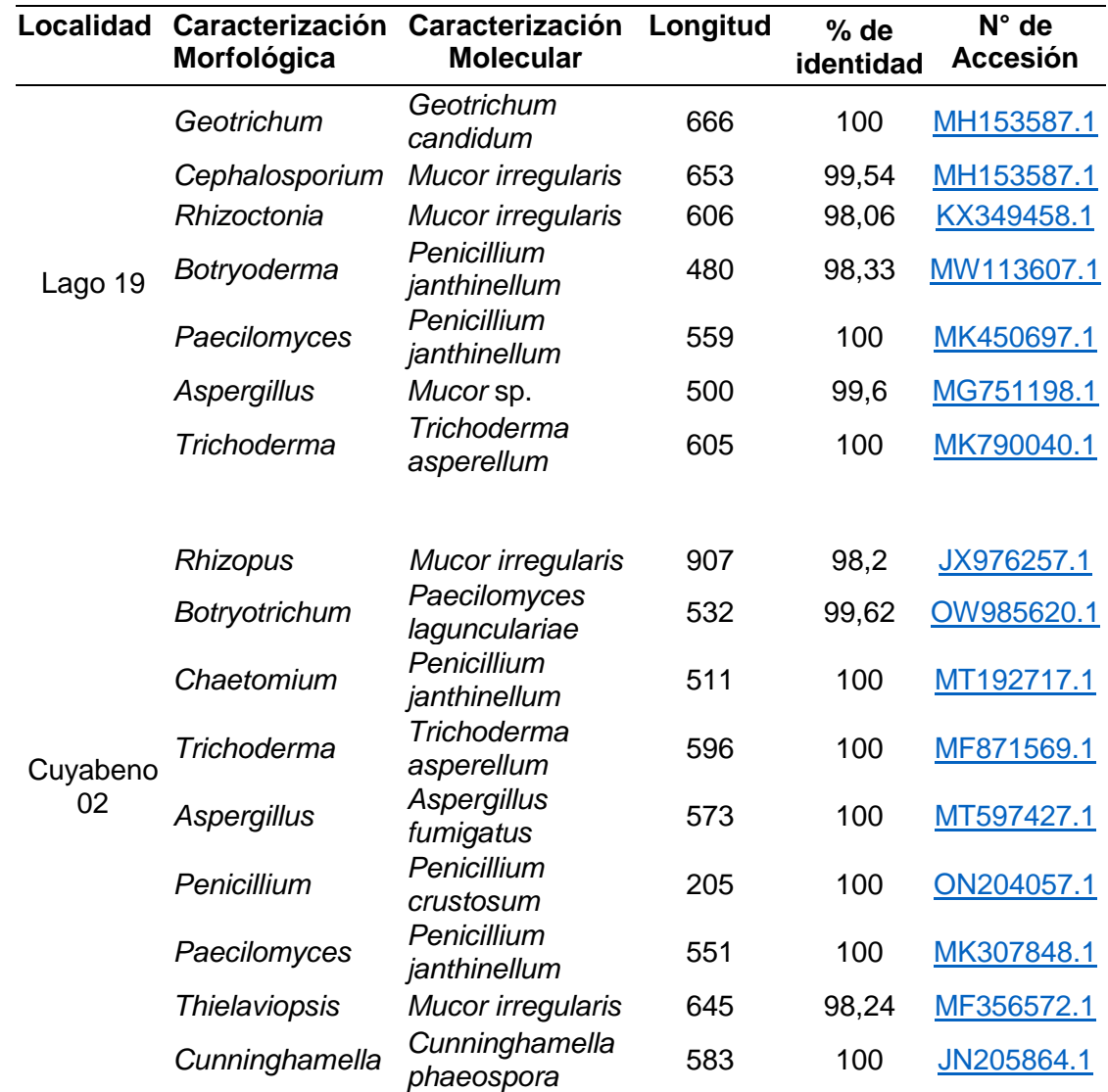

*Especies fúngicas encontradas en las localidades Lago 19 y Cuyabeno 02*

*Nota*. El N° de Accesión es un hipervínculo que redirige a la accesión con mayor porcentaje de identidad encontrada en el GenBank. Autoría propia.

En el estudio de Li *et al*. (2020), señalan que existen investigaciones en los que se han reportado géneros de hongos que incluyen *Amorphoteca, Neosartorya, Talaromyces, Aspergillus, Fusarium, Paecilomyces, Penicillium* y *Graphium* con potencial para degradar hidrocarburos de petróleo. De los cuales, tres géneros (*Aspergillus, Paecilomyces y Penicillium*) se han descrito en el presente estudio, mismos que a nivel de especie se caracterizaron como

*Aspergillus fumigatus, Paecilomyces laguncularie, Penicillium janthinellum y Penicillium crustosum*, los cuatro pertenecientes a la zona de PCPP y *Penicillium janthinellum* perteneciente al CGP.

En el trabajo de investigación realizado en Nigeria por Ezekoye *et al*. (2018), afirman que los hongos que utilizan hidrocarburos fueron identificados como *Aspergillus* spp., *Geotrichum candidum*, *Paecilomyces variotti*, *Gliocladium* sp. Mientras que, Idowu y Ijah, (2018), en su investigación relacionada con la microrremediación en suelos contaminados con Diesel, reportan que encontraron hongos con diferentes frecuencias de manifestación entre los microorganismos aislados: *Aspergillus niger* apareció con 32.35%, *Penicillum verrucosum, Geotrichum candidum* y *Mucor mucedo* con 11.76% cada uno y *Aspergillus fumigatus* con 5.88%. En contraste con lo mencionado, el presente estudio identificó los cuatro géneros reportados, sin embargo, a nivel de especie coincidió con *Geotrichum Candidum* en la localidad de Lago 19 y *Aspergillus fumigatus* en Cuyabeno 02, los dos con un porcentaje de identificación del 100%.

Del mismo modo, en el estudio de Bedoya y Estupiñan (2018), que evaluaron la capacidad biorremediadora de hongos filamentosos sobre petróleo crudo, revelaron que a través de muestras de suelo contaminado, se pudo identificar mediante la amplificación del gen ITS, hongos pertenecientes a siete géneros (*Aspergillus* sp.*, Penicillium* sp.*, Neosartorya* sp.*, Phoma* s.p*, Rhizomucor* sp.*, Mucor* sp.*,* y *Absidia* sp.), coincidiendo nuevamente con tres géneros (*Aspergillus, Penicillium* y *Mucor*) identificados en suelos perturbados por acciones relacionadas a la extracción de petróleo en las dos localidades estudiadas.

Aunque Argumedo *et al*. (2009) y Zafra *et al*. (2015), señalan que las especies de *Trichoderma* son usadas comúnmente para la producción comercial de enzimas líticas y como agente de control biológico y que los estudios relacionados con la interacción de dicha especie con los contaminantes presentes en el suelo han recibido atención limitada. Sin embargo, Zafra *et al*. (2015) en su estudio mostraron que *Trichoderma asperellum* es un eficiente degradador

de hidrocarburos policíclicos aromáticos (HPA) presentes en el suelo, además *T. asperellum* es capaz de tolerar altas cantidades de HPA. Así mismo, en el estudio de Pesántez y Castro (2016) aseguran que entre las especies de *Trichoderma* que se caracterizan por su capacidad de degradación de HPA son: *T. harzianum, T. virens, T. hamatum, T. reseei, T. koningii, T. viride* y *T. asperellum*. Ambos estudios respaldan la presencia de *T. asperellum* en suelos con perturbación por acciones relacionadas a la extracción de petróleo, puesto que dicha especie fúngica se encontró tanto en el CPG Lago 19, así como también en la zona de PCPP Cuyabeno 02.

Finalmente, Valenzuela *et al*. (2006) en su estudio de hongos aislados desde suelos contaminados por petróleo, mencionan que, de todas las cepas aisladas *Penicillium* tuvo mayor abundancia, mientras que los géneros de *Beauveria, Cunninghamella, Mucor, Pithomyces* y *Ulocladium* presentaron menor predominancia. Del mismo modo Contreras y Carreño (2018), reportaron que los hongos filamentosos aislados de suelo contaminado por crudo que alcanzaron mayor biomasa fueron: *Aspergillus* sp., *Penicillium* sp., *Bipolaris* sp.*, Cunninghamella* sp.*, Periconia* sp. y *Paecilomyces* sp. En este estudio también se reportó a *Cunninghamella* el mismo que a nivel de especie fue identificado como *C. phaeospora*, además, se observó que las especies con mayor predominancia fue *Penicillium janthinellum* y *Mucor irregularis*, puesto que, estuvieron presentes en las dos localidades estudiadas.

#### **Especies fúngicas y su relación con las especies arbóreas**

Las especies arbóreas implementadas en suelos con perturbación por acciones relacionada a la extracción de petróleo fueron: *Piptadenia pteroclada, Zygia longifolia, Platymiscium pinnatum.* Sosa (2018) señala que en su estudio la rizósfera de *Piptadenia pteroclada* presentó menor diversidad fúngica, sin embargo, Quinsasamín (2019) y Remache (2020) mencionan que *P. pteroclada* fue la especie arbórea que presentó mayor diversidad fúngica. Del mismo modo, el presente estudio muestra que *P. pteroclada* fue la especie arbórea con más especies fúngicas encontradas (Tabla 8).

En cuanto a la especie arbórea *Zygia longifolia,* Sosa (2018) y Remache (2020), reportaron que esta especie presentó menor diversidad fúngica, el presente estudio coincidió con lo mencionado por los autores, pues mostró que en la rizósfera de *Z. longifolia* únicamente se encontraron dos especies fúngicas (*Mucor irregularis, Trichoderma asperellum*) (Tabla 8).

## **Tabla 8**

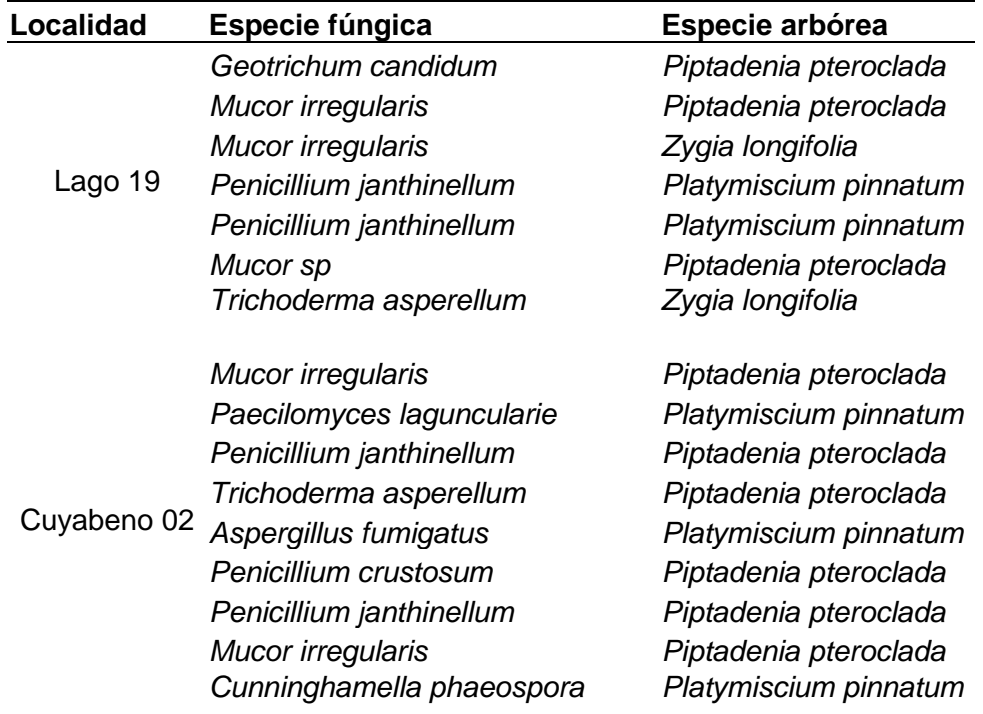

*Especies fúngicas asociadas a las especies arbóreas*

*Nota.* La tabla se muestran las especies de hongos caracterizadas molecularmente y su asociación con las especies arbóreas utilizadas en la remediación de suelos contaminados por petróleo. Autoría propia.

# **Comparación de la identificación fúngica por espectrometría de masas MALDI-TOF y por secuenciación de productos de PCR**

Al comparar los resultados de la identificación de hongos por los métodos de MALDI-

TOF (Tabla 5) con la caracterización molecular (Tabla 7), se aprecia que se obtuvo únicamente

una similitud en la identificación de *Geotrichum* a nivel de género. La identificación proteómica

MALDI-TOF lo identificó como *G. clavatum* con un porcentaje de identificación del 84 %; mientras que con la caracterización molecular se lo identificó como *G. candidum*. con un porcentaje de identificación del 100 % (Tabla 7).

## **Análisis filogenético**

Tolas las secuencias obtenidas fueron analizadas en el software MEGA, utilizando Test UPGMA. El árbol filogénico para los distintos géneros de cada localidad se presenta en la Figura 11 y en la Figura 12.

# **Figura 11**

*Árbol filogenético de las especies fúngicas identificadas en Lago 19*

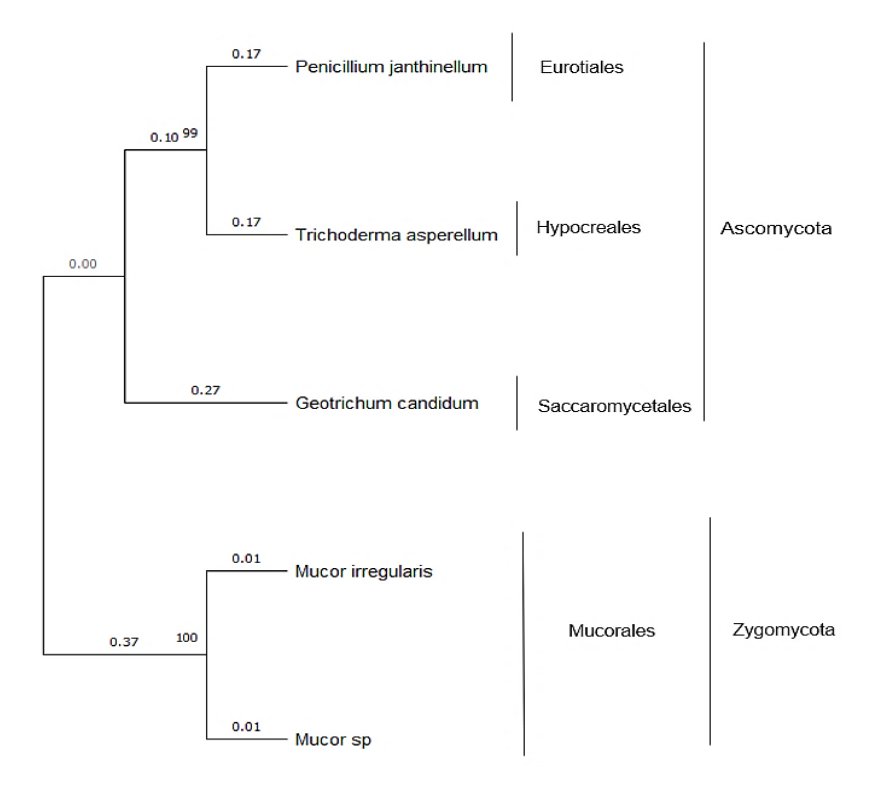

*Nota*. La figura muestra el árbol filogenético realizado mediante UPGMA, con *Bootstrap* de 10 000 interacciones. Adaptado de Tamura *et al*. (2021).

En las zonas estudiadas de los 16 géneros identificados a nivel de especie en esta investigación, la mayoría son pertenecientes al Phylum Ascomycota y en menor cantidad al Phylum Zygomycota. Contreras (2017), encontró que el total de hongos y levaduras aislados de suelos contaminados por petróleo, el 83 % pertenecen al Phylum Ascomycota, el 10 % a Zygomycota, el 6 % a Glomeromycota y el 1 % a Basidiomycota.

# **Figura 12**

*Árbol filogenético de las especies fúngicas identificadas en Cuyabeno 02*

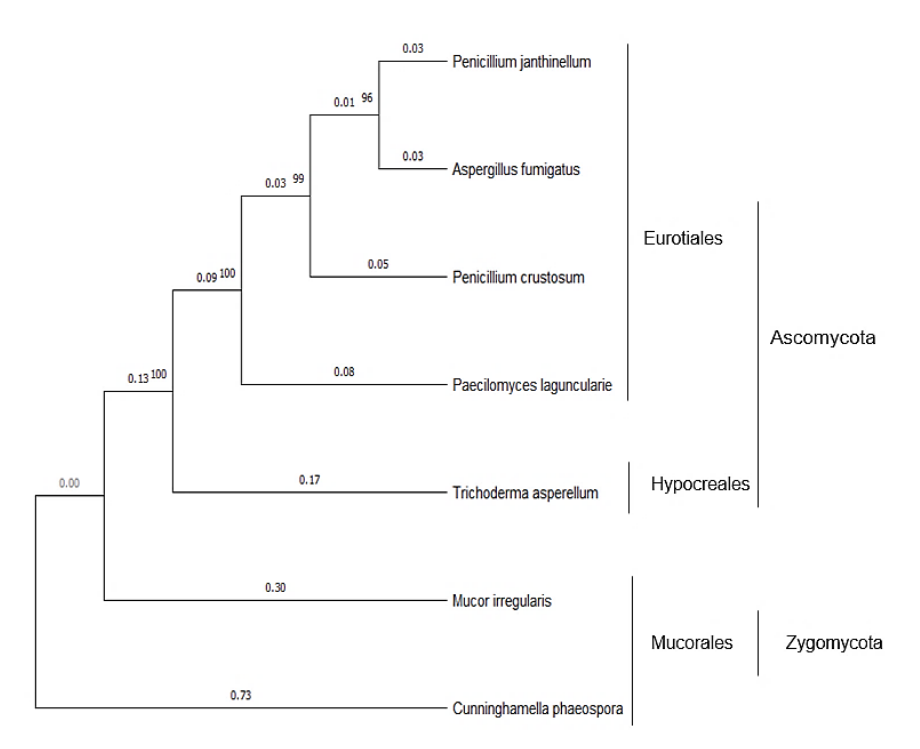

*Nota*. La figura muestra el árbol filogenético realizado mediante UPGMA, con Bootstrap de 10 000 interacciones. Adaptado de Tamura *et al*. (2021).

Del mismo modo, Padilla *et al*. (2021) señalan que, los hongos encontrados en suelos contaminados por hidrocarburos aromáticos policíclicos (HAPs), en su mayoría pertenecen al Phylum Ascomycota. También De la Cruz (2019), afirma que los contaminantes ambientales pueden ser degradados por especies de hongos de los Phyla Ascomycota y Zygomycota, puesto que tienen un mayor potencial que los hongos de la podredumbre blanca. Los antecedentes presentados muestran que Ascomycota es el Phylum más común en SCPP.

En el presente estudio, el Phylum Ascomycota asoció a órdenes como: Eurotiales, Hipocreales y Sacaromicetales en las especies encontradas en CGP Lago 19, mientras que en PCPP Cuyabeno 02 solo se asoció a los órdenes Eurotiales e Hipocreales. Loayza (2017) señaló que los hidrocarburos presentes en el suelo pueden ser degradados eficazmente por hongos de los órdenes Eurotiales (*Aspergillus niger, Trichoderma harzianum*) e Hipocreales (*Paecilomyces lilacinus*).

Por otro lado, Marín (2018) menciona que existen investigaciones que han mostrado que los hongos del orden Mucorales tienen la capacidad para producir enzimas implicadas en la degradación de hidrocarburos aromáticos policíclicos.

En este estudio el Phylum Zygomicota abarcó únicamente el orden Mucorales, en el cual a nivel de género se encontró con *Mucor* y *Cunninghamella,* los mismos que a nivel de especies fueron identificados como *M. irregularis* en las dos localidades de estudio y *C. phaeospora* en la zona PCPP. Estas especies aún no han sido reportadas en estudios relacionados con la diversidad fúngica de suelos contaminados por hidrocarburos, sin embargo, existen investigaciones que han reportado los géneros *Mucor* y *Cunninghamella* en suelos perturbados por actividades relacionadas con la extracción de petróleo (Valenzuela *et al*., 2006; Bedoya y Estupiñan, 2018; Contreras y Carreño, 2018).

#### **Diversidad fúngica en los suelos contaminados**

La Tabla 9 muestra los resultados de los índices de diversidad utilizados en el presente estudio**.**

Autores como Borowik *et al*. (2017) sostienen que la diversidad de comunidades de hongos presentes en suelos contaminados por hidrocarburos es insipiente, por lo que, la información presentada en este trabajo, aporta al conocimiento de la diversidad fúngica de rizosferas de Fabaceas utilizadas en procesos de fitorremediación de suelos contaminados por actividades inherente a la explotación de petróleo.

#### **Tabla 9**

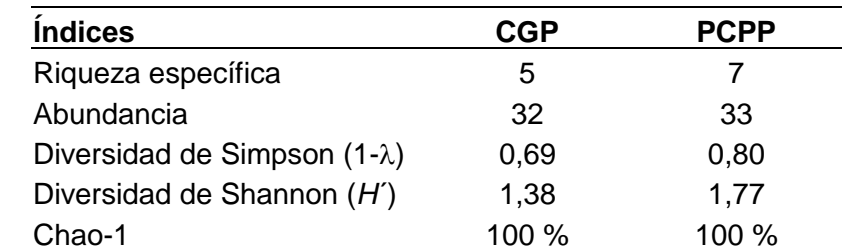

*Índices de diversidad determinados en el software Past*

*Nota.* CGP: Centro de gestión de pasivos. PCPP: Plataformas que circunscriben a los pozos petroleros. 1- $\lambda$  representa a 1-D. Autoría propia.

En el CGP se encontraron 32 individuos mismos que pertenecen a cinco especies, mientras que en PCPP se registraron 35 individuos que corresponden a siete especies (Tabla 7). Cabe señalar que *Mucor irregularis, Penicillium janthinellum,* y *Trichoderma asperellum*, son especies comunes para los dos tipos de suelos contaminados evaluados (Tabla 7).

Acorde al índice Simpson  $(1-\lambda)$ , tanto CGP como PCPP presentaron una diversidad alta (Tabla 9), esto se determinó según lo establecido por Kiernan (2023), pues mencionan que el índice de Simpson toma valores entre 0 y 1, valores cercanos a uno, se establece una comunidad con diversidad alta.

El índice de Shannon (*H*') tendió a ser mayor en PCPP (1,77) en comparación a CGP (1,38), estas diferencias fueron significativas con índice de confiabilidad (IC) al 95% (Figura 13). Según Espinosa (2019), el índice de Shannon típicamente toma valores entre 1 y 4.5; si este índice toma valores sobre tres son generalmente interpretados como diversos, además, Álvarez *et al*. (2004) señalan que el índice toma el valor de cero cuando la comunidad analizada está compuesta por solo una especie.

Del mismo modo, Pernía *et al*. (2012) mostraron que la mayor diversidad suele registrarse en suelos perturbados con crudo, esto debido a la presencia de carbono orgánico que se mantiene en este tipo de suelo (Li *et al*., 2020). Por otra parte, la presencia de metales pesados como el Ni y Pb presentes en CGP podrían disminuir la diversidad de las comunidades fúngicas en estos ecosistemas (Quinsasamín, 2019). Por lo tanto, las diferencias de cantidades de metales pesados presentes entre los ecosistemas evaluados influyen en la diferencia de diversidad registrada.

## **Figura 13**

*Significancia del Índice de Shannon (H') de los dos tipos de perturbación CGP y PCPP*

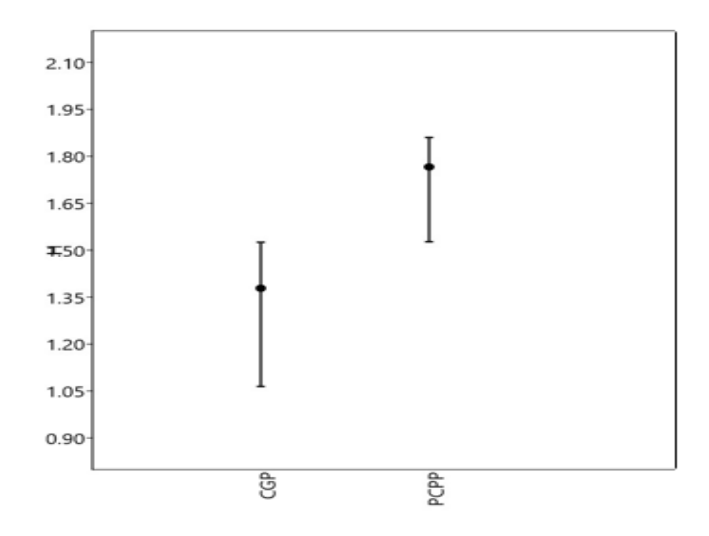

*Nota*. CGP: Centro de gestión de pasivos. PCPP: Plataformas que circunscriben a los pozos petroleros. Adaptado de Hammer *et al*. (2001).

El estimador de riqueza esperada Chao 1, tanto en el CGP como en la PCPP, reveló que se colectaron el 100% de las especies observadas, esto demuestra que, si se aumentase los muestreos en este tipo de suelos, no se espera aumento de riqueza de especies (Chao y Chiu, 2016) (Tabla 9).

# **CAPÍTULO V**

# **CONCLUSIONES Y RECOMENDACIONES**

## **Conclusiones**

- Con la reactivación en medio nutritivo PDA se obtuvieron un total de 65 cepas**,** 32 cepas pertenecientes a Lago 19 y 33 cepas pertenecientes a Cuyabeno 02.
- Mediante la técnica de espectrometría de masas MALDI-TOF se identificó una especie fúngica (*Geotrichum clavatum*) de un total de 16 muestras, sin embargo, el porcentaje de identificación fue bajo (84%), debido a la que la base de datos microbiana SARAMIS es una versión anterior a VITEK MS, la base de datos actual.
- La amplificación del gen ITS permitió identificar la presencia de las especies: *Penicillium janthinellum, Penicillium crustosum*, *Mucor irregularis, Paecilomyces laguncularie, Trichoderma asperellum, Aspergillus fumigatus, Cunninghamella phaeospora* y *Geotrichum candidum* en CGP (Lago 19) y PCPP (Cuyabeno 02).
- La diversidad fúngica entre las dos zonas contaminadas evaluadas fue diferente, siendo significativamente mayor en PCPP que en GCP, mostrando así el desarrollo de una biorremediación natural.

## **Recomendaciones**

- Para obtener resultados fiables en la identificación de organismos mediante MALDI-TOF MS, se recomienda conseguir una base de datos organizada, completa y actualizada.
- Para conseguir una adecuada concentración y pureza de ADN fúngico, se recomienda utilizar micelio joven, pues este es el factor que limita obtener un aislamiento exitoso de ADN.
- Se recomienda realizar estudios posteriores relacionados con la metabolómica de las especies con potencial biorremediador identificadas en el presente estudio, con el fin de

conocer los metabolitos secundarios que estos pueden producir y aplicarlos en las ciencias agropecuarias.

• Se recomienda usar *primers* específicos para secuenciar otros fragmentos de genes que permitan la identificación a nivel de especies de la cepa *Mucor* sp.

#### **Bibliografía**

- Aguilar, L., y Falquet, L. (2015). Secuenciación y ensamblaje de novo de genomas bacterianos: una alternativa para el estudio de nuevo patógenos. *Revista de Salud Animal*, *37*(2), 125–132. http://scielo.sld.cu/scielo.php?script=sci\_arttext&pid=S0253- 570X2015000200008
- Aguilar Vela, E. (2020). *Hongos micorrícicos arbusculares asociados a pastos en suelos de campos petroleros* [Tesis de maestría, Universidad Veracruzana]. http://cdigital.uv.mx/handle/1944/49690
- Aguirre, E., Ulloa, M., Aguilar, S., Cifuentes, J., y Valenzuela, R. (2014). Biodiversidad de hongos en México. *Revista Mexicana de Biodiversidad*, *85*, 76–81. https://doi.org/10.7550/rmb.33649
- Alejos, L., Aragón, M., y Cornejo, A. (2014). Extracción y purificación de ADN. En A. Cornejo, A. Serrato, B. Rendón y M. Rocha (Eds.), *Herramientas moleculares aplicadas en ecología: Aspectos teóricos y prácticos* (pp. 1–26). Semarnat. https://www2.congreso.gob.pe/sicr/cendocbib/con4\_uibd.nsf/770DBBBD5ADF75950525 7D4900580FE6/\$FILE/HerramientasMolecularesAplicadasEcolog%C3%ADa.pdf
- Altschul, S. F., Gish, W., Miller, W., Myers, E. W., y Lipman, D. J. (1990). Basic local alignment search tool. *Journal of Molecular Biology*, *215*(3), 403–410. https://doi.org/10.1016/S0022-2836(05)80360-2
- Álvarez, M., Córdoba, S., Escobar, F., Fagua, G., Gast, F., Mendoza, H., Ospina, M., Umaña, A., y Villarreal, H. (2004). Métodos para el análisis de datos: una aplicación para resultados provenientes de caracterizaciones de biodiversidad. En C. Villa (Ed.), *Manual de métodos para el desarrollo de inventarios de biodiversidad. Programa de Inventarios de Biodiversidad.* (pp. 185–225). Instituto de Investigación de Recursos Biológicos Alexander von Humboldt.

http://repository.humboldt.org.co/bitstream/handle/20.500.11761/31419/63.pdf

Angarita, M., Torres, M., y Díaz, A. (2017). Molecular Biology Techniques for research development. A literature review. *Revista Habanera de Ciencias Médicas*, *16*(5), 796– 807.

https://www.researchgate.net/deref/http%3A%2F%2Fwww.revhabanera.sld.cu%2Findex .php%2Frhab%2Farticle%2Fview%2F2292?\_tp=eyJjb250ZXh0Ijp7InBhZ2UiOiJfZGlyZ WN0In19

Argumedo, R., Alarcón, A., Ferrera, R., y Peña, J. (2009). El género fúngico Trichoderma y su relación con los contaminantes orgánicos e inorgánicos. *Revista Internacional de Contaminación Ambiental*, *25*(4), 257–269.

https://www.scielo.org.mx/scielo.php?script=sci\_arttext&pid=S0188-

- Arnedo, M. (1999). Cladismo: La reconstrucción filogenética basada en parsimonia. *Boletín SEA*, *26*, 57–84. http://sea-entomologia.org/PDF/BOLETIN\_26/B26-007-057.pdf
- Ávila Minga, J. y Quito Arias, D. (2019). *Identificación de la biodiversidad fúngica a través del análisis metagenómico del suelo en el área de la concesión minera Loma Larga Azuay - Ecuador* [Trabajo experimental, Universidad Politécnica Salesiana Sede Cuenca]. https://dspace.ups.edu.ec/handle/123456789/16942
- Azqueta, D., y Delacámara, G. (2008). El costo ecológico de la extracción de petróleo: una simulación. *Revista de la CEPAL 94*, 59–73. https://hdl.handle.net/11362/11243
- Bahram, M., y Netherway, T. (2022). Fungi as mediators linking organisms and ecosystems. *FEMS Microbiology Reviews*, *46*(2). https://doi.org/10.1093/femsre/fuab058
- Banco Nacional de ADN. (2020). *Programa de control de calidad de muestras de ADN y ARN*. https://www.bancoadn.org/docs/formulario-control-calidad-muestras.pdf
- Barreto, E. (2008). Bioinformática: una oportunidad y un desafío. *Revista Colombiana de Biotecnología*, *10*(1), 132–138. https://www.redalyc.org/pdf/776/77610111.pdf
- Barrios, R. A., Hincapié, J. D., y Jaramillo, J. A. (2011). Prototipo de arquitectura de computación reconfigurable para el algoritmo de BLASTN. *Scientia Et Technica*, *1*(47), 153–157. https://doi.org/https://doi.org/10.22517/23447214.507
- Bedoya, C., y Estupiñan, L. (2018). Evaluación in vitro de la capacidad biorremediadora de hongos filamentosos sobre petróleo crudo. *Nova*, *16*(30), 37–58. http://www.scielo.org.co/scielo.php?script=sci\_arttext&pid=S1794-24702018000200037
- Berrendero, E., Perona, E., y Mateo, P. (2008). Genetic and morphological characterization of Rivularia and Calothrix (Nostocales, Cyanobacteria) from running water. *International Journal of Systematic and Evolutionary Microbiology*, *58*(2), 447–460. https://doi.org/10.1099/ijs.0.65273-0
- Borowik, A., Wyszkowska, J., y Oszust, K. (2017). Functional Diversity of Fungal Communities in Soil Contaminated with Diesel Oil. *Frontiers in Microbiology*, *8*. https://doi.org/10.3389/fmicb.2017.01862
- Bravo, E. (mayo de 2007). *Los impactos de la explotación petrolera en ecosistemas tropicales y la biodiversidad* [Archivo PDF].

https://www.inredh.org/archivos/documentos\_ambiental/impactos\_explotacion\_petrolera \_esp.pdf

Campaña Olaya, J. (2016). *Caracterización por metagenómica de la microbiota rizosférica nativa de (Opuntia ficus indica var. inermis) y evaluación de los efectos de cepas microbianas aisladas sobre el desarrollo del cactus* [Informe final de investigación, Universidad Nacional de Tumbes].

http://repositorio.untumbes.edu.pe/bitstream/handle/20.500.12874/168/Informe%20Final %20-%20Jalmer%20Campa%c3%b1a%20Olaya.pdf?sequence=1&isAllowed=y

Cando Rodríguez, M. (2011). *Determinación y análisis de un proceso de biorremediación de suelos contaminados por hidrocarburos* [Tesis de grado, Universidad Politécnica Salesiana Sede Cuenca]. https://dspace.ups.edu.ec/handle/123456789/1520

Cassagne, C., Normand, A. C., L'Ollivier, C., Ranque, S., y Piarroux, R. (2016). Performance of MALDI-TOF MS platforms for fungal identification. *Mycoses*, *59*(11), 678–690. https://doi.org/10.1111/myc.12506

Castillo, J. y Goyenechea, I. (2007). Conceptos básicos en sistemática filogenética: los deuterostomados como ejemplo. En A. Contreras, I. Goyenechea, U. Iturbe y C. Contreras (Eds.), *La sistemática, base del conocimiento de la biodiversidad* (pp. 145– 158). Ciencia al día. https://www.uaeh.edu.mx/investigacion/icbi/LI\_SistBioAnimal/Irene\_Mayer/CG2007Conc

eptos.pdf

- Chalupová, J., Raus, M., Sedlářová, M., y Šebela, M. (2014). Identification of fungal microorganisms by MALDI-TOF mass spectrometry. *Biotechnology Advances*, *32*(1), 230–241. https://doi.org/10.1016/j.biotechadv.2013.11.002
- Chao, A., y Chiu, C. (2016). Species richness: Estimation and Comparison. *Wiley StatsRef: Statistics*, 1–26. https://doi.org/https://doi.org/10.1002/9781118445112.stat03432.pub2
- Chen, Y., Prior, B. A., Shi, G., y Wang, Z. (2011). A rapid PCR-based approach for molecular identification of filamentous fungi. *The Journal of Microbiology*, *49*(4), 675–679. https://doi.org/10.1007/s12275-011-0525-3
- Contreras, H. y Carreño, C. (2018). Eficiencia de la biodegradación de hidrocarburos de petróleo por hongos filamentosos aislados de suelo contaminado. *Revista Científica UNTRM: Ciencias Naturales e Ingeniería*, *1*(1), 27. https://doi.org/10.25127/ucni.v1i1.269

Contreras Mogollón, J. (2017). *Eficiencia de la biodegradación de hidrocarburos de petróleo por hongos filamentosos aislados de suelo contaminado* [Tesis de grado, Universidad Nacional Pedro Ruiz Gallo].

https://repositorio.unprg.edu.pe/bitstream/handle/20.500.12893/1350/BC-TES-TMP-183.pdf?sequence=1&isAllowed=y

De la Cruz Izquierdo, R. (2019). *Aislamiento y caracterización de hongos de suelo de la laguna La Escondida en Reinosa Tamaulipas con potencial de degradación de fenantreno* [Tesis de maestría, Instituto Politécnico Nacional]. http://tesis.ipn.mx/handle/123456789/30603

de Souza, F. L., Romão-Dumaresq, A. S., Lacava, P. T., Harakava, R., Azevedo, J. L., de Melo, I. S., y Pizzirani-Kleiner, A. A. (2013). Species diversity of culturable endophytic fungi from Brazilian mangrove forests. *Current Genetics*, *59*(3), 153–166. https://doi.org/10.1007/s00294-013-0396-8

Díaz, C., Garrote, H., Amor, A., Suárez, Y., y González, R. (2013). Cuantificación de ácido ribonucleico para la realización de la técnica de RT-PCR. *Revista Cubana de Hematología, Inmunología y Hemoterapia*, *29*(3), 298–303.

http://scielo.sld.cu/scielo.php?script=sci\_arttext&pid=S0864-02892013000300010

Escalante, T. (2003). *¿Cuántas especies hay? Los estimadores no paramétricos de Chao* [Archivo PDF]. https://www.redalyc.org/pdf/294/29405209.pdf

Espinosa, C. (2019). *Medidas de Alpha Diversidad*. https://ciespinosa.github.io/AlphaDiversidad/index.html

Espinosa, L. (2007). Guía práctica sobre la técnica de PCR. En L. Eguiarte, V. Souza y X. Aguirre (Eds.), *Ecología molecular* (pp. 517–552). https://criminalistica.mx/descargas/documentos/pdf/PCR%20guia.pdf

Ezekoye, C. C., Chikere, C. B., y Okpokwasili, G. C. (2018). Fungal diversity associated with crude oil-impacted soil undergoing in-situ bioremediation. *Sustainable Chemistry and Pharmacy*, *10*, 148–152. https://doi.org/10.1016/j.scp.2018.11.003

Falconí, F., y Larrea, C. (05 de octubre de 2003). *Impactos ambientales de políticas de liberalización externa y flujos de capital: El caso de Ecuador* [Archivo PDF]. https://www.flacso.edu.ec/portal/files/docs/flar.pdf

- Fernández, A., García, C., Saéz, J. A., y Valdezate, S. (2010). Métodos de identificación en el laboratorio de microbiología. *Enfermedades Infecciosas y Microbiología Clínica*, *28*(8), 601–608. https://doi.org/http://doi.org/10.1016/j.eimc.2011.03.012
- Fierro, F. (2014). Electroforesis de ADN. En A. Cornejo, A. Serrato, B. Rendón y M. Rocha (Eds), *Herramientas moleculares aplicadas en ecología: Aspectos teóricos y prácticos* (pp. 27–51). Semarnat.

https://www2.congreso.gob.pe/sicr/cendocbib/con4\_uibd.nsf/770DBBBD5ADF75950525 7D4900580FE6/\$FILE/HerramientasMolecularesAplicadasEcolog%C3%ADa.pdf

- Gallagher, S., y Desjardins, P. (2006). Quantitation of DNA and RNA with Absorption and Fluorescence Spectroscopy. *Current Protocols in Molecular Biology*, A.3D.1-A.3D.21. https://doi.org/https://doi.org/10.1002/cpim.20
- García, R. (2018). Instrumentos que revolucionaron la química: la historia del espectrofotómetro. *Avances En Química*, *13*(3), 79–82. https://www.redalyc.org/journal/933/93368279004/html/
- Garzón Grajales, N. (2013). *Caracterización e identificación de hongos de suelo aislados de los páramos de Guasca y Cruz Verde, Cundinamarca - Colombia* [Trabajo de grado, Pontificia Universidad Javeriana]. http://hdl.handle.net/10554/14584
- Gómez, B., Zúñiga, G., Vera, J., y Álvarez, B. (2013). Secuenciación del ADN y microarreglos. En A. Salazar, A. Sandoval, J. Armendáriz (Eds.), *Biología Molecular: Fundamentos y aplicaciones en las ciencias de la salud*. McGraw Hill. https://accessmedicina.mhmedical.com/content.aspx?bookid=1473&sectionid=1027444 62
- Hammer, O., Harper, D., y Ryan, P. (2001). *PAST: Paleontological Statics software package for education and data analysis* [Archivo PDF]. https://palaeoelectronica.org/2001\_1/past/past.pdf

Hayati, R., Basyuni, M., Purba, A., Arifianto, D., Syahputra, I., Chalil, D., y Bimantara, Y. (2019). DNA extraction from Ganoderma isolates of PT Socfindo collections. *IOP Conference Series: Earth and Environmental Science*, *305*(1). https://doi.org/10.1088/1755- 1315/305/1/012041

Heredia, G., y Arias, R. (2008). Hongos saprobios y endomicorrizógenos en suelos. In *Agroecosistemas Cafetaleros de Veracruz. Biodiversidad, manejo y conservación* (pp. 193–212). https://www.researchgate.net/publication/242718990\_Hongos\_saprobios\_y\_endomicorri zogenos en suelos

- Huang, X., Duan, N., Xu, H., Xie, T. N., Xue, Y.-R., y Liu, C.-H. (2018). CTAB-PEG DNA Extraction from Fungi with High Contents of Polysaccharides. *Molecular Biology*, *52*(4), 621–628. https://doi.org/10.1134/S0026893318040088
- Idowu, F. C., y Ijah, U. J. J. (2018). Changes in microbial population during mycoremediation of diesel oil contaminated soil. *Ife Journal of Science*, *20*(2), 325. https://doi.org/10.4314/ijs.v20i2.13
- Jordana, E., Martró, E., y Ausina, V. (2012). Masss spectrometry in the clinical microbiology laboratory. *Enferm Infecc Microbiol Clin*, *30*(10), 635–644. https://doi.org/10.1016/j.eimc.2012.01.012
- Kiernan, D. (2023). *SUNY Collage of Enviromental Science and Forestry: Natural resourses biometrict* (LibreTexts). http://textbooks.opensuny.org/natural-resources-biometrics/

Koetsier, G., y Cantor, E. (2019). *A practical guide to analyzing nucleic acid concentration ans purity with microvolume spectrophotometers* [Archivo PDF]. https://www.neb.com/- /media/nebus/files/application-

notes/technote\_mvs\_analysis\_of\_nucleic\_acid\_concentration\_and\_purity.pdf?rev=c24c ea043416420d84fb6bf7b554dbbb
- Larrea, C. (2020). *Por qué necesitamos superar la dependencia del petróleo* [Archivo PDF]. https://repositorio.uasb.edu.ec/bitstream/10644/7166/1/Larrea%2CC-C031- EcuadorPospetroleo2020.pdf
- Leyer, C., Gregorowicz, G., Mougari, F., Raskine, L., Cambau, E., y de Briel, D. (2017). Comparison of Saramis 4.12 and IVD 3.0 Vitek MS Matrix-Assisted Laser Desorption Ionization–Time of Flight Mass Spectrometry for Identification of Mycobacteria from Solid and Liquid Culture Media. *Journal of Clinical Microbiology*, *55*(7), 2045–2054. https://doi.org/10.1128/JCM.00006-17
- Li, Q., Liu, J., y Gadd, G. M. (2020). Fungal bioremediation of soil co-contaminated with petroleum hydrocarbons and toxic metals. *Applied Microbiology and Biotechnology*, *104*(21), 8999–9008. https://doi.org/10.1007/s00253-020-10854-y
- Loayza Vargas, M. F. (2017). *Eficiencia degradativa de tres especies de hongos benéficos (Aspergillus niger, Trichoderma harzianum y Paecilomyces lilacinus) sobre suelos contaminados con petróleo en la parroquia de San Carlos del cantón Joya de los Sachas* [Trabajo de titulación, Escuela Superior Politécnica de Chimborazo]. http://dspace.espoch.edu.ec/handle/123456789/7012
- Lurá, M., Benitez, J., Jáuregui, S., y González, A. (2003). Evaluación de diferentes técnicas de extracción del ADN de hongos filamentosos. *FABICIB*, *7*, 37–44. https://doi.org/https://doi.org/10.14409/fabicib.v7i1.716
- Maldonado, I., García, D., Striebeck, P., Lafage, M., y Fernández, L. (2017). Espectrometría de masas MALDI-TOF: evaluación de la etapa preanalítica para la identificación de hongos miceliales. *Revista Argentina de Microbiología*, *49*(1), 7–14. https://doi.org/10.1016/j.ram.2016.10.001
- Maldonado, N., Robledo, C., y Robledo, C. (2018). La espectrometría de masas MALDI-TOF en el laboratorio de microbiología clínica. *Infectio*, *22*(1), 35–45. http://www.scielo.org.co/pdf/inf/v22n1/0123-9392-inf-22-01-00035.pdf
- Marín Minda, F. (2018). *Biodegradación de hidrocarburos totales de petróleo por hongos endófitos de la Amazonía ecuatoriana* [Disertación, Pontificia Universidad Católica del Ecuador]. http://repositorio.puce.edu.ec/handle/22000/16029
- Márquez, L., Serrato, A., y Cerritos, R. (2014). Secuenciación de fragmentos de ADN. En A. Cornejo, A. Serrato, B. Rendón y M. Rocha (Eds.), *Herramientas moleculares aplicadas en ecología: Aspectos teóricos y prácticos* (pp. 231–249). Sermanat. https://www2.congreso.gob.pe/sicr/cendocbib/con4\_uibd.nsf/770DBBBD5ADF75950525 7D4900580FE6/\$FILE/HerramientasMolecularesAplicadasEcolog%C3%ADa.pdf
- Martí, M., Alonso, R., y Constans, A. (1998). *Calidad de aire interior: Identificación de hongos* [Archivo PDF]. https://www.insst.es/documents/94886/326962/ntp\_488.pdf/b3aaaa0f-8664-4142-8749-26b0a362c3ed
- Martín, C., González, A., y Blanco, M. (2004). Tratamientos biológicos de suelos contaminados: contaminación por hidrocarburos. Aplicaciones de hidrocarburos en tratamientos de biorrecuperación. *Revista Iberoamericana de Micología*, *21*, 103–120. http://www.reviberoammicol.com/2004-21/103120.pdf
- Mašínová, T., Bahnmann, B. D., Větrovský, T., Tomšovský, M., Merunková, K., y Baldrian, P. (2017). Drivers of yeast community composition in the litter and soil of a temperate forest. *FEMS Microbiology Ecology*, *93*(2). https://doi.org/10.1093/femsec/fiw223
- Mendoza, M. (2005). Importancia de la identificación de levaduras. *Revista de La Sociedad Venezolana de Microbiología*, *25*(1), 15–23.

https://www.redalyc.org/articulo.oa?id=199416547004

- Meneses, C. A., Rozo, L. V., y Franco, J. (2011). Tecnologías bioinformáticas para el análisis de secuencias de ADN. *Scientia et Technica Año XVI*, *49*, 116–121. https://doi.org/https://doi.org/10.22517/23447214.1491
- Mohammadian, M., Soleimani, N., Mehrasbi, M., Darabian, S., Mohammadi, J., y Ramazani, A. (2015). Highly cadmium tolerant fungi: their tolerance and removal potential. *Journal of*

*Environmental Health Science and Engineering*, *13*(1), 19.

https://doi.org/10.1186/s40201-015-0176-0

- Montero Mora, M. (2015). *Estudio In vitro de las propiedades biodegradadoras de hidrocarburos, por parte de hongos aislados de suelos contaminados por petróleo* [Tesis de grado, Universidad Estatal Amazónica]. http://repositorio.uea.edu.ec/xmlui/handle/123456789/162
- Moreno, C. (2001). *Métodos para medir la biodiversidad.* Manuales y Tesis SEA. http://entomologia.rediris.es/sea/manytes/metodos.pdf

Moreno, C., Barragán, F., Pineda, E., y Pavón, N. (2011). Reanálisis de la diversidad alfa: alternativas para interpretar y comparar información sobre comunidades ecológicas. *Revista Mexicana de Biodiversidad*, *82*(4), 2149–1261. https://www.scielo.org.mx/scielo.php?script=sci\_arttext&pid=S1870- 34532011000400019

- Moreno, Z. A. (2000). *Correlación de la tasa de crecimiento radial y la tasa de crecimiento especifico de hongos filamentosos aislados de la planta Espeletia barclayana* [Tesis de grado, Pontificia Universidad Javeriana]. http://hdl.handle.net/10554/56850
- Muñoz Silva, L. (2015). *Caracterización molecular de hongos y bacterias cultivables tolerantes a metales pesados de suelos de rizósfera del Pasivo Ambiental Minero Santa Rosa de Jangas, Anchs - Perú, enero - junio 2014* [Tesis de grado, Universidad Nacional Santiago Antúnez de Mayolo].

https://renati.sunedu.gob.pe/handle/sunedu/134125/browse?type=author&order=DESC &rpp=65&value=Mu%C3%B1oz+Silva%2C+Loyer+Wanner

Murrieta, D., Noa, J., Mata, M., Pineda, M., Zulueta, R., y Flores, N. (2014). Efecto del medio de cultivo en el desarrollo de (Suillus granulatus L. Roussel) y (S. brevipes Pk. Kuntze). *Revista Chapingo. Serie Ciencias Forestales y Del Ambiente*, *20*(1), 101–107. http://www.redalyc.org/articulo.oa?id=62930437009

- Narrea, M., y Malpartida, J. (2006). Evaluación de medios de cultivo en la producción de conidias y crecimiento diametral de cuatro cepas del hongo entomopatógeno (Beauveria brongniartii Saccardo Petch). *Revista Peruana de Entomología*, *45*, 145– 147. https://sisbib.unmsm.edu.pe/bvrevistas/entomologia/v45/pdf/a25v45.pdf
- National Center for Biotechnology Information. (1988). *National Library of Medicine (US)*. Recuperado el 29 de julio de 2023 de https://www.ncbi.nlm.nih.gov
- Ongay, L., y Códiz, G. (2021). Secuenciación de ADN por el método de terminación de la cadena de Sanger. *Mensaje Bioquímico*, *45*, 23–34. http://bq.facmed.unam.mx/tab/wpcontent/uploads/2021/06/6-Ongay-Larios-secuenciacion.pdf
- Orfao, A., Pinto, R., y Morent, M. (2011). *PNT Extracción de ácidos nucleicos* [Archivo PDF]. https://redbiobancos.es/wp-content/uploads/pnt-extraccion-acidos-nucleicos.pdf
- Orta, J. (2021). *Secuenciación de novo de genomas de plantas* [Trabajo fin de grado, Universidad de Jaén]. https://crea.ujaen.es/bitstream/10953.1/14556/1/TFGB\_Santiago%20Orta%2C%20Julia n.pdf
- Padilla, F., Sánchez, N., Calahorra, M., y Peña, A. (2021). Levaduras degradadoras de hidrocarburos aromáticos policíclicos. *Revista de Educación Bioquímica*, *40*(4), 178– 188. https://www.medigraphic.com/pdfs/revedubio/reb-2021/reb214d.pdf
- Palencia, A., y Romero, G. (2019). Espectrometría de masas/MALDI-TOF y reacción en cadena de polimerasa: Técnicas complementarias en la identificación de biomoléculas. *Acta Científica de La Sociedad Venezolana de Bioanalistas Especialistas*, *22*(2), 63–71. http://saber.ucv.ve/ojs/index.php/rev\_ACSVBE/article/view/21458
- Patel, R. (2019). A Moldy Application of MALDI: MALDI-ToF Mass Spectrometry for Fungal Identification. *Journal of Fungi*, *5*(1), 4. https://doi.org/10.3390/jof5010004
- Peláez, J., Vaccaro, G., Yánez, E., y Saqalli, M. (2016). Sistemas para Detección de Contaminación por Hidrocarburos: Aplicación al Oriente Ecuatoriano. *Revista*

*Iberoamericana de Sistemas, Cibernética e Informática*. *1*(1),180-185. https://univtlse2.hal.science/hal-01683552/document

Pelta Mochcovsky, D. A. (2002). *Algoritmos heurísticos en bioinformática* [Tesis doctoral, Universidad de Granada].

https://digibug.ugr.es/bitstream/handle/10481/24513/Tesis%20David%20Pelta.pdf?sequ ence=6&isAllowed=y

- Peña, C. (2011). Métodos de inferencia filogenética. *Revista Peruana de Biología*, *18*(2), 265– 267. http://www.scielo.org.pe/scielo.php?script=sci\_arttext&pid=S1727- 99332011000200023#:~:text=Existen%20tres%20m%C3%A9todos%20com%C3%BAn mente%20utilizados,)%20Inferencia%20Bayesiana%20(IB).
- Pérez, A., y Gómez, L. (2018). Electroforesis de ácido desoxirribonucleico (ADN) en gel de agarosa. En L. Gómez y G, Gómez (Eds.), *Del campo al laboratorio: Integración de procedimientos para el estudio de moscas* (pp. 163–169). Tecnológico de Antioquia. https://issuu.com/boletin\_marcat\_tdea/docs/manual\_moscas
- Pérez, H. J. (2014). Establecimiento de una reacción en cadena de la polimerasa para la detección de bacterias y hongos. *Revista Mexicana de Oftalmología*, *88*(2), 67–72. https://doi.org/10.1016/j.mexoft.2013.12.001
- Pernía, B., Demey, J., Inojosa, Y., y Naranjo, L. (2012). Biodiversidad y potencial hidrocarbonoclastico de hongos aislados de crudo y sus derivados: Un meta-análisis. *Revista Latinoamericana de Biotecnología Ambiental y Algal*, *3*(1), 1–40. https://www.researchgate.net/publication/260137177\_Biodiversidad\_y\_potencial\_hidroc arbonoclastico\_de\_hongos\_aislados\_de\_crudo\_y\_sus\_derivados\_Un\_metaanalisis Biodiversity and hydrocarbonoclastic potencial of fungi isolated from crude and petroleum de
- Pesántez, M., y Castro, R. (2016). Potencial de cepas de Trichoderma sp. para la biorremediación de suelos contaminados con petróleo. *Biotecnología Vegetal*, *16*(4), 251–256. https://revista.ibp.co.cu/index.php/BV/article/viewFile/541/1368
- Pitarch, A., Nombela, C., y Gil, C. (2010). La proteómica, un nuevo reto para la microbiología clínica. *Enfermedades Infecciosas y Microbiología Clínica*, *28*(8), 489–491. https://doi.org/10.1016/j.eimc.2010.08.001
- Plaza, G., Upchurch, R., Brigmon, R., Whitman, W., y Ulfig, K. (2004). Rapid DNA extraction for screening soil filamentous fungi using PCR amplification. *Polish Journal of Enviromental Studies*, *13*(3), 315–318. https://citeseerx.ist.psu.edu/document?repid=rep1&type=pdf&doi=50d4dfb2f5fc35fd22e

ad4ae172d297f8e4d273f

- Posik, D., Goncalves, M., Sousa, L., Alves, D., Aparecida, D., y Giovambattista, G. (2014). Identificación especie-específica en animales domésticos: Fundamentos y métodos de genotipificación empleados para la asignación de un individuo o una muestra biológica a su especie de origen. En P, García, G. Giovambattista y M. Ripoli (Eds.) *Genética forense no-humana* (pp. 163–185). Universidad Nacional de La Plata. Facultad de Ciencias Veterinarias. https://ri.conicet.gov.ar/handle/11336/129336
- Posteraro, B., De Carolis, E., Vella, A., y Sanguinetti, M. (2013). MALDI-TOF mass spectrometry in the clinical mycology laboratory: identification of fungi and beyond. *Expert Review of Proteomics*, *10*(2), 151–164. https://doi.org/10.1586/epr.13.8
- Prieto Núñez, N. (2018). *Establecimiento de Protocolos Operativos Estándar (POE) para la Identificación de hongos filamentosos patógenos para el humano relacionados con los filos Ascomycota y Mucoromycota por la tecnología MALDI-TOF /MS* [Tesis de grado, Pontificia Universidad Javeriana]. http://hdl.handle.net/10554/39204
- Quijada, A., Méndez, G., Hernández, B., y Álvarez, E. (1997). La región de los ITS del ADN ribosomal del núcleo (nrADN), fuente de caracteres moleculares en la sistemática de las gimnospermas. *Botanical Sciences*, *60*, 159–168. https://doi.org/10.17129/botsci.1527
- Quinsasamín Armas, J. (2019). *Diversidad de hongos rizosféricos de tres especies arbóreas plantadas en suelos perturbados por la actividad petrolera de la Amazonía ecuatoriana* [Trabajo de titulación, Universidad de las Fuerzas Armadas ESPE].

https://repositorio.espe.edu.ec/bitstream/21000/21015/1/T-IASA%20I-005491.pdf

- Recalde, X., y Sanchez, A. (2017). Caracterización molecular y conservación de hongos del suelo asociados con la respuesta a estrés por nitrógeno. *Bionatura*, *2*(4), 442–447. https://doi.org/10.21931/RB/2017.02.04.6
- Reinoso, E., Dieser, S., y Moliva, M. (2022). *Manual de herramientas moleculares: Conceptos básicos y técnicas empleadas en el estudio de la genética microbiana*. http://www.unirioeditora.com.ar/wp-content/uploads/2022/08/Manual-de-herramientasmoleculares-UniR%C3%ADo-editora.pdf
- Relloso, M. S., Nievas, J., Fares Taie, S., Farquharson, V., Mujica, M. T., Romano, V., Zarate, M. S., y Smayevsky, J. (2015). Evaluación de la espectrometría de masas: MALDI-TOF MS para la identificación rápida y confiable de levaduras. *Revista Argentina de Microbiología*, *47*(2), 103–107. https://doi.org/10.1016/j.ram.2015.02.004
- Remache Arequipa, A. (2020). *Diversidad de hongos endorizosféricos de tres especies arbóreas plantadas sobre suelos perturbados inoculados con tierra de bosque natural* [Trabajo de titulación, Universidad de las Fuerzas Armadas ESPE]. http://repositorio.espe.edu.ec/handle/21000/24805
- Roshandel, F., Saadatmand, S., Iranbakhsh, A., y Ardebili, Z. O. (2021). Mycoremediation of oil contaminant by Pleurotus florida (P.Kumm) in liquid culture. *Fungal Biology*, *125*(9), 667–678. https://doi.org/10.1016/j.funbio.2021.04.002

Ruiz de Azúa Baños, A. (2022). *Geotrichum candidum: Propiedades y uso como cultivo protector en quesos* [Tesis de grado, Universidad de León]. https://buleria.unileon.es/handle/10612/15595

- Saltos Rosero, N. (2012). *Extracción de ADN genómico y amplificación de la región ITS por PCR en el ascomicete marino (Lulworthia grandispora)* [Tesis de grado, Universidad de Guayaquil]. http://repositorio.ug.edu.ec/handle/redug/1681
- San Sebastián, M., Armstrong, B., y Stephens, C. (2001). La salud de mujeres cerca de pozos y estaciones de petróleo en Ecuador. *Revista Panamericana de Salud Pública*, *9*, 375– 384. https://www.scielosp.org/pdf/rpsp/v9n6/5381.pdf
- Santambrosio, E., Ortega, M., y Garibaldi, P. (2009). *Siembra y recuento de microorganismos* [Archivo PDF].

https://www.frro.utn.edu.ar/repositorio/catedras/quimica/5\_anio/biotecnologia/practicoIII. pdf

- Santiago, M. (2009). *Manual de prácticas de laboratorio de microbiología I y II (Diversidad y estructura de los microorganismos)*. Microbiological Applications. https://bivir.uacj.mx/Reserva/Documentos/rva2011297.pdf
- Sarkanj, B., Bosnjak, Z., Peric, M., Kovac, T., y Dzijan, S. (2018). DNA isolation from Aspergillus flavus: Optimal method selection. *Croatian Journal of Food Science and Technology*, *10*(2), 157–163. https://doi.org/10.17508/CJFST.2018.10.2.02
- Sifuentes Vásquez, E. (2014). *Producción de inóculo de (Pleurotus ostreatus) para su uso en bioremediación de suelos contaminados con hidrocarburos de petróleo* [Tesis de grado, Universidad Nacional La Molina].

https://repositorio.lamolina.edu.pe/handle/20.500.12996/1874

Siller, M., Hernández, S., Sánchez, F., Gonzáles José, y Muñoz, J. (2017). Fast methods of fungal and bacterial identification. MALDI-TOF mass spectrometry, chromogenic media. *Enfermedades Infecciosas y Microbiología Clínica*, *35*(5), 303–313.

https://doi.org/http://doi.org/10.1016/j.eimce.2017.03.016

- Sosa Vargas, V. (2018). *Diversidad de hongos presentes en raíces de tres especies arbóreas plantadas en suelos perturbados por la actividad petrolera en la Amazonía ecuatoriana* [Trabajo de titulación, Universidad de las Fuerzas Armadas ESPE]. http://repositorio.espe.edu.ec/handle/21000/15842
- Suárez, L. Y., y Peñaranda, F. A. (2022). Identificación molecular de hongos filamentosos y su potencial biotecnológico. *Biotecnología En El Sector Agropecuario y Agroindustrial*, *20*(1), 194–206. https://doi.org/10.18684/rbsaa.v20.n1.2022.1914
- Tamay de Dios, L., Ibarra, C., y Velasquillo, C. (2013). Fundamentos de la reacción en cadena de la polimerasa (PCR) y de la PCR en tiempo real. *Investigación En Discapacidad*, *2*(2). https://www.medigraphic.com/pdfs/invdis/ir-2013/ir132d.pdf
- Tamura, K., Stecher, G., y Kumar, S. (2021). *Mega 11: Molecular Evolutionary Genetics Analysis version 11*. https://www.megasoftware.net/citations
- Toapanta, C., Ordoñez, M., y Blanchette, R. (2022). New Findings on the Biology and Ecology of the Ecuadorian Amazon Fungus Polyporus leprieurii var. yasuniensis. *Fungi*, *8*(2), 203. https://doi.org/https://doi.org/10.3390/jof8020203
- Torres Ordóñez, M. F. (2019). *Percepción social respecto a suelos contaminados por hidrocarburos en la Parroquia de San Carlos, perteneciente al Cantón Joya de los Sachas, provincia de Orellana, Ecuador* [Disertación, Pontificia Universidad Católica del Ecuador]. http://repositorio.puce.edu.ec/handle/22000/17431
- Tuya, F., Curbelo, L., y Montero, D. (2016). *Prácticas de Biología General: Extracción de ADN* [Archivo PDF]. http://fernandotuya.org/wp-content/uploads/2010/10/Pr%C3%A1cticasgen%C3%A9ticas.-Extraci%C3%B3n-ADN.-Abril-2016.-Alumnos..pdf
- Ugaz, J., Iglesias, S., y Vega, H. (2020). Biosurfactants in the bioremediation of hydrocarboncontaminated soils. *SciELO Preprints*. https://doi.org/https://doi.org/10.1590/SciELOPreprints.642
- Valderrama, J., Ortigosa, F., y Cañas, R. (2020). Métodos de secuenciación de ácidos nucleicos: Primera generación. *Encuentros en la Biología*, *13*(173), 19–25. https://encuentros.uma.es/assets/journals/13/173singles/173.7\_secuenciacion.pdf
- Valenzuela, E., Solís, L., Martínez, O., y Pinochet, D. (2006). Hongos aislados desde suelos contaminados con petróleo. *Boletín Micológico*, *21*, 35–41. https://pesquisa.bvsalud.org/portal/resource/pt/lil-476908
- Velasco, R. (2005). Marcadores moleculares y extracción de ADN. *Facultad de Ciencias Agropecuarias*, *3*, 14–18. https://dialnet.unirioja.es/servlet/articulo?codigo=6117966
- Viaud, M., Pasquier, A., y Brygoo, Y. (2000). Diversity of soil fungi studied by PCR-RFLT of ITS. *Mycological Research*, *104*(9), 1027–1032. https://doi.org/https://doi.org/10.1017/S0953756200002835
- Villacreces Carvajal, L. (2013). *Aplicación de oxidación química tipo fenton asistida con detergente para tratamiento de suelos contaminados con petróleo* [Proyecto de maestría, Universidad de las Fuerzas Armadas ESPE]. https://repositorio.espe.edu.ec/bitstream/21000/7802/1/T-ESPE-047460.pdf
- Welker, M., Fastner, J., Erhard, M., y von Döhren, H. (2002). Applications of MALDI-TOF MS analysis in cyanotoxin research. *Environmental Toxicology*, *17*(4), 367–374. https://doi.org/10.1002/tox.10073
- White, T. J., Bruns, T., Lee, S., y Taylor, J. (1990). Amplification and direct sequencing of fungal ribosomal RNA genes for phylogenetics. En M. Innis, D. Gelfand y T. White (Eds.), *PCR Protocols* (pp. 315–322). Elsevier. https://doi.org/10.1016/B978-0-12-372180-8.50042-1
- Wu, B., Hussian, M., Zhang, W., Stadler, M., Liu, X., y Xiang, M. (2019). Current insights into fungal species diversity and perspective on naming the environmental DNA sequences

of fungi. *Micology*, *10*, 127–140.

https://doi.org/https://doi.org/10.1080%2F21501203.2019.1614106

- Yábar, C. (2003). *Manual de procedimientos de electroforesis para proteínas y ADN*. https://pesquisa.bvsalud.org/portal/resource/pt/biblio-1182204
- Zafra, G., Moreno, A., Absalón, Á. E., y Cortés, D. V. (2015). Degradation of polycyclic aromatic hydrocarbons in soil by a tolerant strain of Trichoderma asperellum. *Environmental Science and Pollution Research*, *22*(2), 1034–1042. https://doi.org/10.1007/s11356-014- 3357-y
- Zaragoza, O. (2018). *Los hongos microscópicos ¿Amigos o enemigos?* Catarata. https://repisalud.isciii.es/bitstream/handle/20.500.12105/11824/HongosMicroscopicos.pd f?sequence=2